$\mathbf B$ aden-Württembergs extended lan

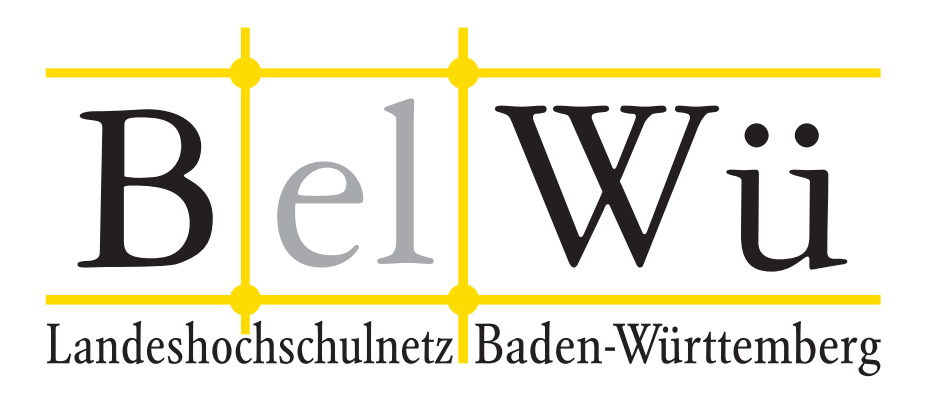

BelWü-Koordination

# 83. Arbeitsbericht

Berichtszeitraum: 21.01.14 - 07.07.14 Zur Sitzung vom 10.07.14 in Stuttgart

# Inhaltsverzeichnis

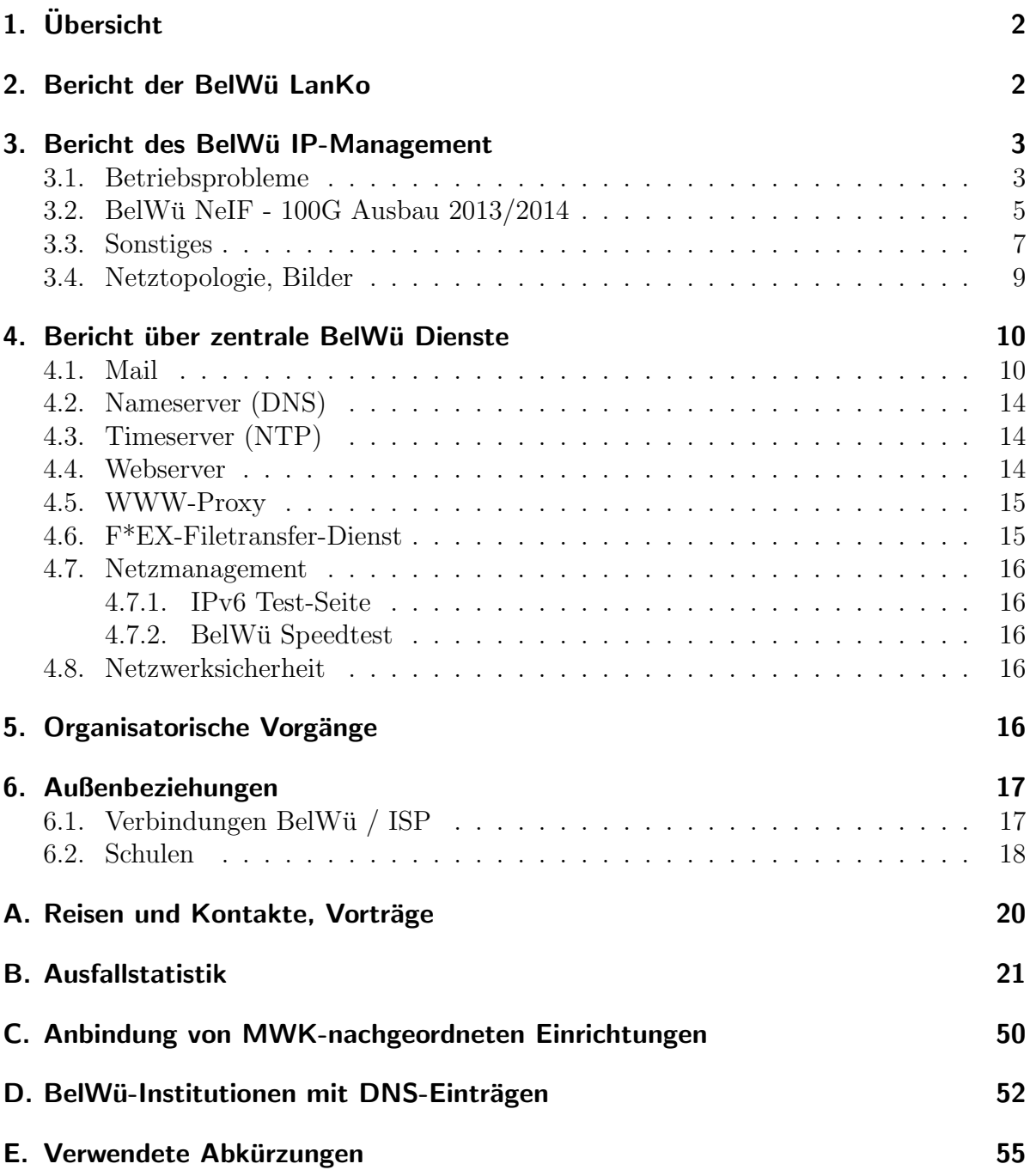

# 1. Übersicht

Die wesentlichen Ereignisse im Berichtszeitraum waren die Inbetriebnahme von 100G Verbindungen zwischen allen Universitätsstädten im Rahmen des NeIF sowie die Lösung von Anbindungsproblemen über Kabel-BW.

# 2. Bericht der BelWü LanKo

Zeitraum 14.01.2014 bis 03.07.2014

Februar 2014 Bearbeitung des ersten Vernetzungsantrag der Hochschule für Gestaltung Gmünd. Bearbeitung des Vernetzungsantrag der Pädagogischen Hochschule Gmünd. März 2014 Bearbeitung des Vernetzungsantrag des Karlsruher Institut für Technologie. Bearbeitung des Vernetzungsantrag der Universität Mannheim. April 2014 Bearbeitung des Vernetzungsantrag der Hochschule Aalen. Bearbeitung des Vernetzungsantrag der Hochschule Reutlingen. Mai 2014 Bearbeitung des Vernetzungsantrag der Universität Ulm. Bearbeitung des 2ten Vernetzungsantrag der Hochschule für Gestaltung Gmünd. Juni 2014 Bearbeitung des Vernetzungsantrag der Hochschule Nürtingen Bearbeitung des Vernetzungsantrag der Hochschule Pforzheim Bearbeitung des Vernetzungsantrag der Universität Tübingen. Sonstiges Teilnahme an der DFN Betriebstagung im März 2014. Teilnahme an der Terena Konferenz im Mai 2014. Webauftritt der LanKo aktualisiert. Nachrichtliche Information von der Vorhabensanzeige des Landesarchivs. Firmenkontakte mit ADVA, UNIFY. Die Eingänge von Verwendungsnachweisen werden nicht extra erwähnt.

04.07.2014, Daniel Thome

## 3. Bericht des BelWü IP-Management

#### 3.1. Betriebsprobleme

Im Berichtszeitraum traten folgende größere Betriebsprobleme auf:

- Peeringpartner: Im Berichtszeitraum gab es keine nennenswerten Störungen.
- X-WiN (wissenschaftlicher Upstream): Am 06.05.14 von 11:48-21:10 Uhr Ausfall des DFN-Anschlusses Stuttgart wegen Glasfaserbruch in München. Am 21.05.14 von 10:55-15:50 Uhr Ausfall des DFN-Anschlusses in Karlsruhe wegen Glasfaserbruch in Karlsruhe.
- Telia (kommerzieller Upstream): Vom 11-13.03.14 Packet-Loss in Frankfurt wegen defekter Karte bei Telia und DDOS-Attacken.
- Level3 (kommerzieller Upstream): Am 07.04 von 9:43-18:49 Uhr war der Upstream zu Level3 down.
- DSL:

Im Berichtszeitraum gab es keine nennenswerten Störungen.

• Kabel-BW:

Anfang April 2014 begann KabelBW, ihr komplettes Netz zu reorganisieren und umzustellen. Dies fuhrte im auch bei Internetverbindungen der KabelBW-Kunden ¨ zu teilweise großen Verbindungsproblemen. Auch viele der Schulen mit KabelBW-Anschlussen waren hiervon betroffen. Die Probleme bestanden in praktisch re- ¨ gelmäßig auftretenden zwei- bis fünfminütigen Verbindungsabbrüchen mit Paketverlusten bis zu 30 %.

Diese Probleme traten regional sehr unterschiedlich auf. Während im Süden des Landes (Bodensee, Oberschwaben, Hochrhein etc.) und im Raum östlich von Stuttgart (Waiblingen, Esslingen, Göppingen etc.) kaum Probleme gemeldet wurden, gab es in einigen Regionen (Rhein-Neckar, Heilbronn, Karlsruhe, Gäu etc.) permanent Verbindungsabbrüche, die ein vernünftiges Arbeiten der Schulen im Internet stark behinderten.

Zudem stellten wir bei der Überwachung der Anschlüsse fest, dass unsere Cisco-Router dort funktionierten, wo sie direkt hinter einer Fritzbox geschaltet wurden. Es folgten Kontaktaufnahmen mit Cisco und Kontaktaufnahmeversuche mit KabelBW. Diese jedoch scheiterten, da KabelBW zunächst alle unsere Anfragen ignorierte, und auch die Schulen als KabelBW-Kunden kaum Hilfen erhielten.

In der Folgezeit versuchten wir den Schulen wenigstens provisorische Hilfestellungen zu geben, indem wir rieten, eine Fritzbox zwischen Kabelmodem und Cisco zu installieren oder die gesamten BelWü-Anschlüsse (päd. Router + SVN-Router) hinter einem Router am T@School-Anschluss zu schalten, um wenigstens eine funktionierende Internetverbindung, vor allem fürs Verwaltungsnetz zu haben.

Nach etwa fünf Wochen setzte sich endlich ein kompetenter KabelBW-Techniker mit uns in Verbindung, nachdem wir den Schulen geraten hatten, sich per Einschreiben mit Rückschein an den Technikvorstand von KabelBW zu wenden.

Auf BelWü Routern sind durch ein Template von uns 'Null-Routen'' eingetragen, die u.a. alle RFC 1918 Adressen (´´private IPv4 Addressen´´) ´´nullrouten´´. D.h. IP Packete mit Zieladdressen in diesen Netzen werden verworfen. Desweiteren ist auf Cisco Routern mit Cisco IOS die Einstellung IP Proxy ARP voreingestellt. Die neuen DHCP-Server von KabelBW haben leider 10-er IP Adressen. Die Kombination aus den beiden oben genannten Konfigurationen war der Auslöser der Verbindungsprobleme. Nachdem wir unsere Konfigurationen anpassen konnten, funktionierten die Kabel-Anschlüsse unserer Kunden wieder zuverlässig.

• Versatel und andere Leitungsanbieter:

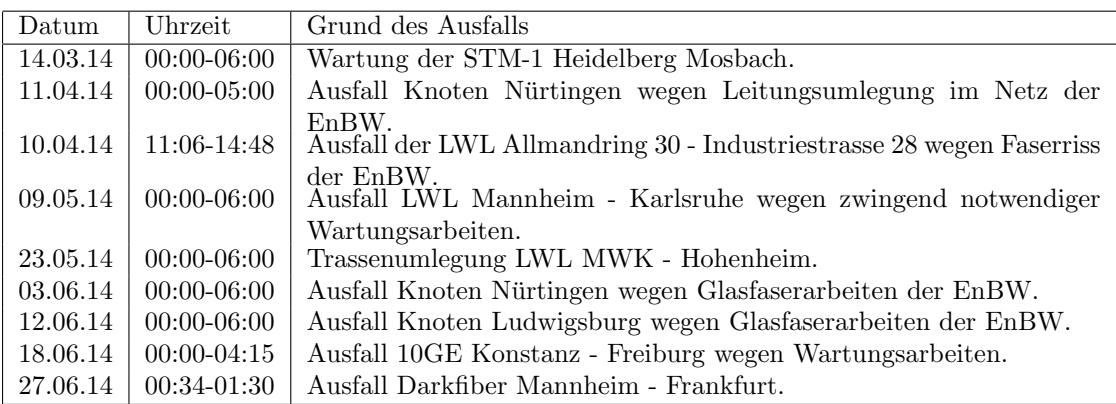

• An den Universitätsstandorten und Frankfurt gab es folgende Probleme:

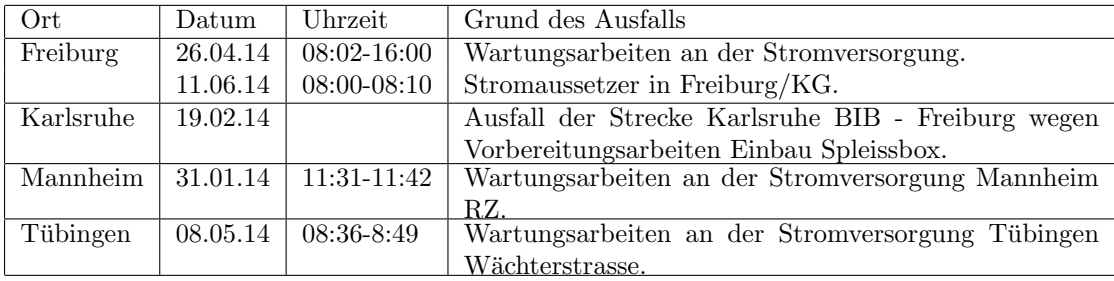

• An den nicht-universitären Standorten gab es folgende Probleme:

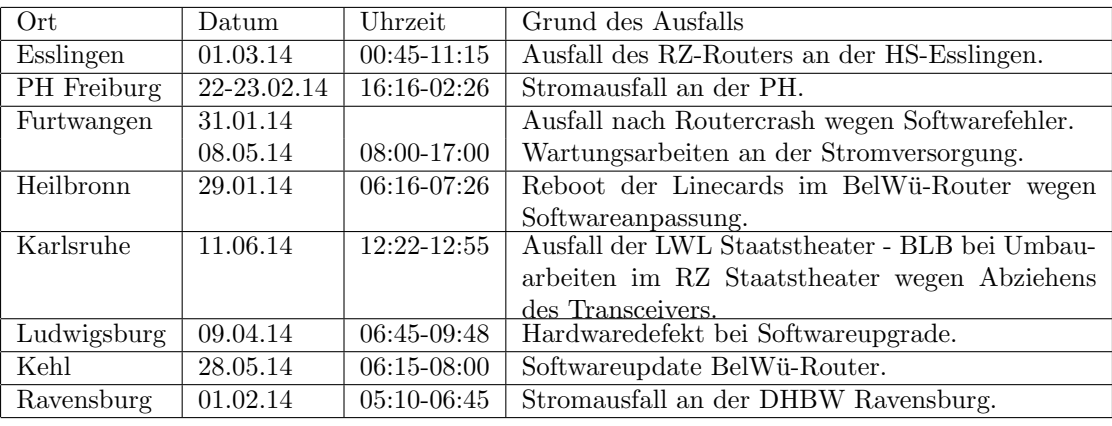

- Durch den Aufbau der 100G-Strecken zwischen den Universitätsstandorten gab es mehrere Unterbrechungen durch das Einmessen und Einpegeln der Strecken.
- Am 27.06.14 erfolgte wegen eines Hardwaredefekts der kurzfristiger Umzug aller DMVPN/L2TP/IPSEC-Tunnel auf eine andere Hardware.

### 3.2. BelWu NeIF - 100G Ausbau 2013/2014 ¨

Im Juni 2013 ist die erste 100G Wellenlänge im BelWü Netz in den produktiven Betrieb übergegangen. War diese noch eine dedizierte Kopplung für das landesweite Speichersystem LSDF (Large Scale Data Facility) zwischen den Standorten Heidelberg und Karlsruhe, wurde nun die nächste Runde eingeläutet.

Im ersten Quartal 2014 hat BelWü eine 100G Infrastruktur zwischen allen Universitätsstädten aufgebaut. Dazu wurden auf das vorhandene optische DWDM (Dense Wavelength Division Multiplexing) System von BelWü 100G Wellenlängen dazu geschaltet. Diese sind in der Übersicht in der Abbildung 1 in lila abgebildet. Ebenso ist die 100G Verbindung für LSDF in grün zu sehen.

An jedem Standort werden die 100G Wellenlängen in 10 mal 10G Bandbreiten geteilt, die über eine schaltbare Matrix weitergeschaltet werden. Damit können zwischen sämtlichen Universitätsstandorten 10G Bandbreiten z.B. zur Erweiterung des Backbones oder als Projektlambdas flexibel bereitgestellt werden: BelWü NeIF - Netzwerk für Innovation und Forschung.

Den vollen Text gibt es auf der BelWü Webseite unter:

http://www.belwue.de/fileadmin/belwue/topologie bilder/2014 06-BelWue NeIF.pdf bzw. unter Netz -> Topologie.

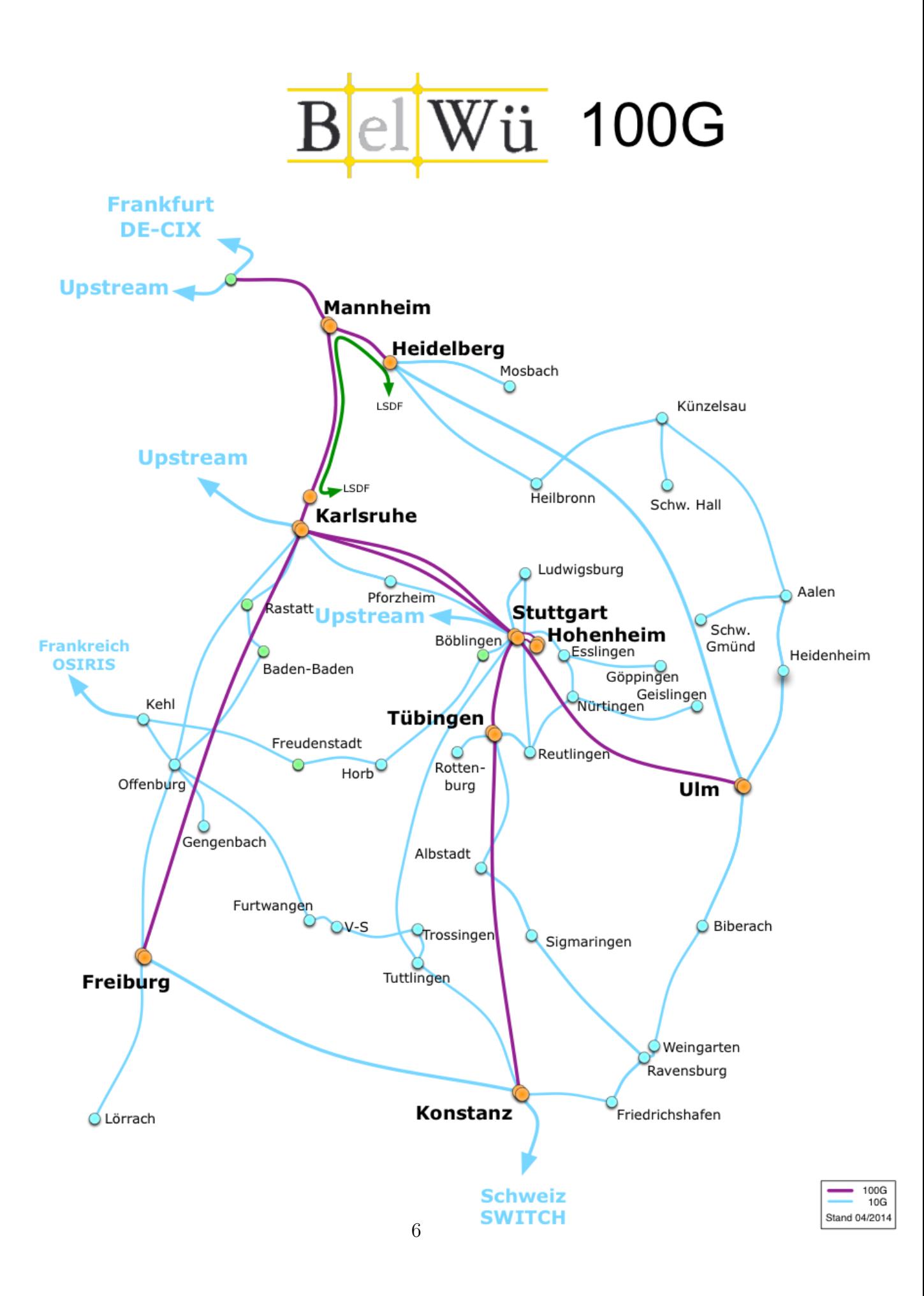

#### 3.3. Sonstiges

- 1. Es wurde eine zweite 10G zwischen Frankfurt und Karlsruhe geschaltet.
- 2. Es wurde eine zweite 10G zwischen Frankfurt und Mannheim über die BelWü NeIF 100G geschaltet.
- 3. Es wurde eine zweite 10G zwischen Karlsruhe und Freiburg über die BelWü NeIF 100G geschaltet.
- 4. Die beiden 10G Verbindungen zwischen Karlsruhe und Stuttgart enden nun beide auf den Routern in Karlsruhe/Bibliothek und Stuttgart/NWZ. Dafur wurden ¨ zwei weitere 10G Verbindungen zwischen den Routern in Karlsruhe/RZ und Stuttgart/AL30 über die BelWü NeIF 100G geschaltet.
- 5. Das Peering zu MANDA wurde von 1GE auf 10GE erhöht.
- 6. Am Knoten HS Pforzheim wurde der (letzte) Cisco 2901 Consoleserver eingebaut.
- 7. Einen Artikel über den BelWü RIPE Atlas Anchor Host gibt es bei RIPELabs: https://labs.ripe.net/Members/tim kleefass/how-fast-the-ripe-atlas-anchor-haspaid-off
- 8. Inbetriebnahme von 62 neuen Verbindungen zwischen BelWu-Teilnehmern und ¨ dem LVN, davon 60 Schulverwaltungen ins SVN, 1 zum LGL (HS Weingarten) und 1 zur DHBW.
- 9. Routerupgrade u.a. im Haus der Wirtschaft, IZLBW, ABK Stuttgart und DLA Marbach.
- 10. SIMT Stuttgart wurde redundant angebunden.
- 11. Am 01.07.2014 wurde global proxy-arp auf allen Router-Interfaces abgeschaltet. Proxy-arp ist eine veraltete Technik, die bei den gängigen Routerherstellern per default disabled ist. Im Rahmen eines aktuellen KabelBW-Problems wurde festgestellt, dass auf den Routern unseres Herstellers proxy-arp default eingeschaltet ist; daher wurde es am 01.07.2014 abgeschaltet.

Vereinzelt haben sich daraufhin Kunden gemeldet, die auf ihrer Seite eine falsche default-route gesetzt hatten und durch das fehlende proxy-arp nicht mehr weiter kamen als bis zu unserem Router. Durch korrekte Konfiguration auf Kundenseite konnten diese einzelnen Probleme schnell beseitigt werden.

12. Neben dem Abschalten von Proxy-arp wurden verschiedene andere Konfigurationsoptimierungen vorgenommen hinsichtlich Schulrouter und VPN. Die großen Tunnelendpunktrouter wurden auf ein neueres IOS gebracht.

13. Leitungsupgrade von

NaturkundeMuseum-Stuttgart, Gewerbliche-Schule-Gmuend und G-Schmoller-Schule-Heilbronn (von FE auf GE).

14. Inbetriebnahme des BelWu-Anschlusses ¨ mittels 1 GigabitEthernet vom Haus der Wirtschaft zum HAW-BW Stuttgart, vom Haus der Wirtschaft zu Info-Patente Stuttgart, vom Haus der Wirtschaft zum BW-International Stuttgart, vom IZLBW zum Robert-Bosch-Krankenhaus Stuttgart, von der Universität Tübingen zum stud. Wohnheim Wilhelmsstift, von der Universität Tübingen zum stud. Wohnheim ev. Stift, von der HS Aalen zum stud. Wohnheim Anton Huber; mittels KabelBW Verbindungen zu 17 Teilnehmern, davon 14 Schulen, 2 Seminaren, 1 Studentenwohnheim; mittels DSL Verbindungen zu 24 Teilnehmern (alles Schulen). Als Zugangsnetz wurde verwendet 16 T@SCHOOL/T-Online, 5 QSC, 3 Sonstige (u.a. ODR, Versatel).

### 3.4. Netztopologie, Bilder

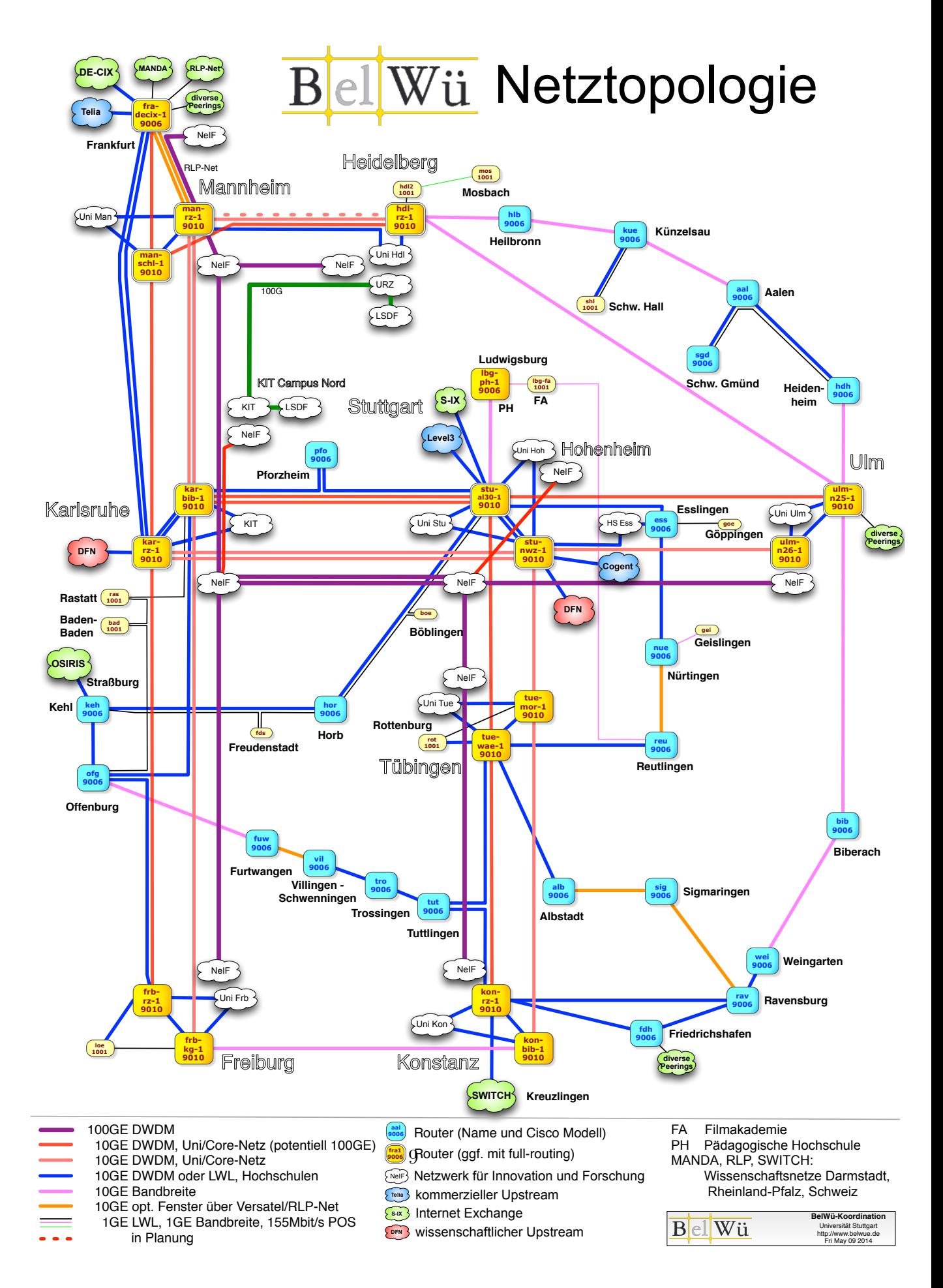

## 4. Bericht über zentrale BelWii Dienste

#### 4.1. Mail

1. Im Berichtszeitraum kam es in insg. 74 Fällen zum Spamversand via mail.belwue.de durch BelWü-Teilnehmer. In 56 Fällen waren kompromittierte Mailkonten auf dem Mailserver mbox1.belwue.de involviert, und in 7 Fällen wurden Kundenwebauftritte gehackt und zum Spamversand missbraucht. Die restlichen Fälle wurden von Kundenmailservern verursacht.

Die außergewöhnlich hohe Zahl an gehackten Mailkonten wurde durch gefälschte Rechnungs-E-Mails verursacht, die entweder mit Schadcode versehene Anhänge enthielten, oder Links, die beim Besuch den Rechner des Nutzers mit einem Trojaner infizierte. Neu ist, dass die gehackten PCs nicht mehr selbst den direkten Spamversand ausführen, sondern dafür den SMTP-Ausgangsserver mit Benutzernamen und Passwort des uberlisteten Nutzers verwenden. Der Spamversand selbst ¨ fand mit moderatem Durchsatz statt, sodass die Konten bei der Vorlumenüberwachung nicht auffielen.

Leider konnten die Viren- und Spamfilter der BelWü-Gateways die mit Schadcode versehenen Rechnungsmails nicht vollständig abwehren. Einerseits wurden die gefährlichen E-Mails ebenfalls über gehackte Mailkonten von an sich unauffälligen Servern verschickt, andererseits wurden der Schadcode ständig verändert, sodass der Sophos-Virenscanner erst Stunden nach dem Erstversand die gefährlichen Inhalte erkannte. Als erste temporäre "Notfallmaßnahme" wurde deshalb ab Ende Mai eine Konfigurationsoption des Spamfilters genutzt, mit der "gefährliche" Dateianhänge aufgrund bestimmter Dateiendungen entfernt wurden. Leider wurden dadurch auch legitime Mailinhalte ausgefiltert, weshalb die verschärfte Filterung von Anhängen wieder deaktiviert werde. Schließlich gelang es, wiederkehrende Muster in den Kopfzeilen der Rechnungsmails mit Hilfe von Filterregeln zu identifizieren, mit denen ab 10. Juni ein Großteil der gefährlichen E-Mails auch ohne Virenfilter abgewiesen werden konnten.

- 2. Am 17.2.2014 wurde die Mailversorgung für Wählleitungsteilnehmer über das SMTP ETRN Protokoll deaktiviert. Es wurde in der Vergangenheit von BelWü-Teilnehmern mit ISDN-Wählleitungsanschlüssen genutzt. Seitdem es keine solche Anschlüsse bei BelWü-Kunden mehr gibt, ist dieser Dienst obsolet geworden und wird nicht mehr unterstützt.
- 3. Anfang Juni 2014 wurde auf den BelWu Mailgateways die Version 3.4.0 des Open- ¨ Source Spamfilters SpamAssassin in Betrieb genommen.

4. SMTP Mailstatistik fur das zentrale Ausgangsrelay mail.belwue.de: ¨

Nachrichten:

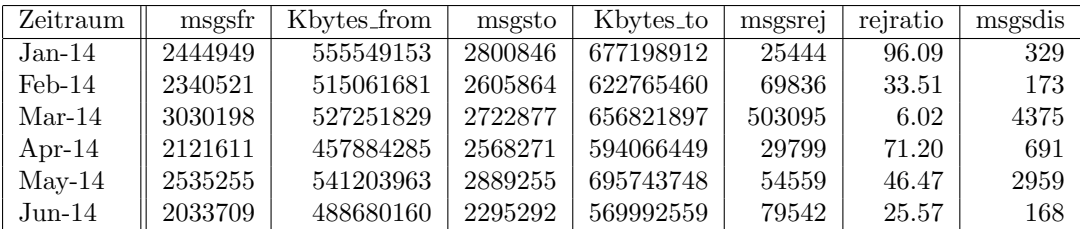

Verbindungen:

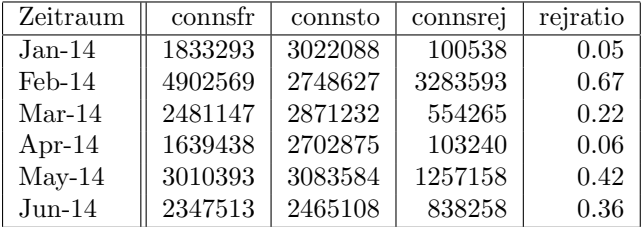

5. SMTP Mailstatistik für das zentrale Eingangsrelay mit Spam- und Virenscandienst:

Nachrichten:

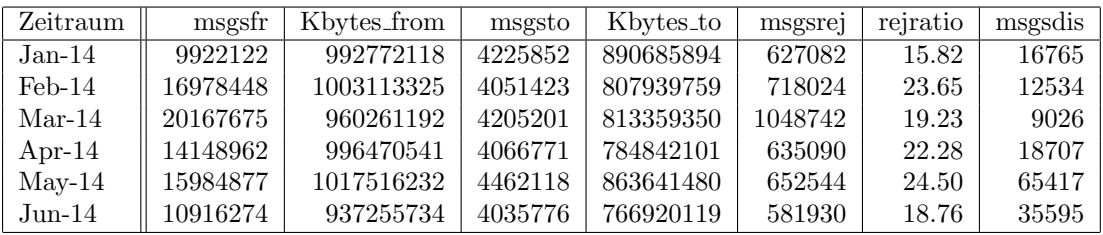

Verbindungen:

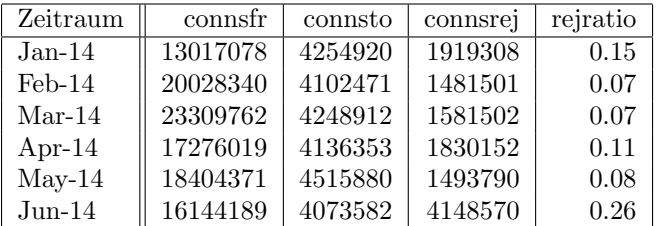

6. Spam/Viren-Statistik fur den zentralen Spam- und Virenscandienst (eingehende ¨ Mails):

| Zeitraum        | $\operatorname{Gesamt}$ | Spam   | Viren | Mix   | DSN    | Spam $%$  | Viren %  | $DSN \%$ |
|-----------------|-------------------------|--------|-------|-------|--------|-----------|----------|----------|
| $Jan-14$        | 4588278                 | 548900 | 2070  | 4150  | 157037 | $12.05\%$ | $0.13\%$ | 3.42%    |
| $\text{Feb-14}$ | 4700007                 | 838279 | 4290  | 6001  | 117030 | 17.96%    | $0.21\%$ | 2.48\%   |
| $Mar-14$        | 4648047                 | 632606 | 2802  | 4156  | 163183 | 13.69%    | $0.14\%$ | $3.51\%$ |
| Apr-14          | 4520175                 | 624680 | 7554  | 10532 | 126908 | 14.05%    | $0.40\%$ | 2.80%    |
| $\text{May-}14$ | 5023586                 | 719040 | 33878 | 28098 | 172960 | 14.87%    | 1.23\%   | 3.44\%   |
| $Jun-14$        | 4544388                 | 694719 | 23819 | 8985  | 166256 | 15.48%    | $0.72\%$ | 3.65%    |

Bei den eingehenden SMTP-Verbindungen wird ein großer Teil aufgrund von DNS-BL-Einträgen abgewiesen. Die obige Statistik bezieht sich auf den verbleibenden Rest des Mailvolumens, bei dem eine inhaltliche Prüfung durch den Spam- und Virenfilter durchgefuhrt wurde. Man sieht, dass ab April 2014 der Eingang von ¨ E-Mails mit Viren stark anwuchs, wobei die Statistik nur den Anteil der E-Mails wiedergibt, bei denen der Virenscanner tatsächlich Schadcode erkannte.

Die folgende Grafik gibt die Zahl der protokollierten eingehenden SMTP-Verbindungen seit 1/2012 als Indikator des gesamten Mailaufkommens (Ham & Spam) wieder.

Die auf Grund von DNSBLs nach der SMTP DATA-Phase abgewiesenen SMTP-Verbindungen erscheinen in der obigen sendmail-Statistik nicht mehr als "connsrej", sondern als "msgsrej". Die Wirksamkeit des Spamfilters wird durch die Differenz von ein- und ausgehenden SMTP-Verbindungen beschrieben. Die in der fruhen SMTP-Phase abgewiesenen Verbindungen (Kurve "rejected") sind durch ¨ ACLs in der lokalen sendmail accesstable verursacht. Damit werden Spamclients abgewehrt, deren IPs noch nicht von den DNSBL-Betreibern erfasst worden sind. Gerade im Juni 2014 konnten einige Spamwellen uber sendmail-ACLs abgewehrt ¨ werden, weil die Spammer eindeutige Absenderdomains genutzt hatten.

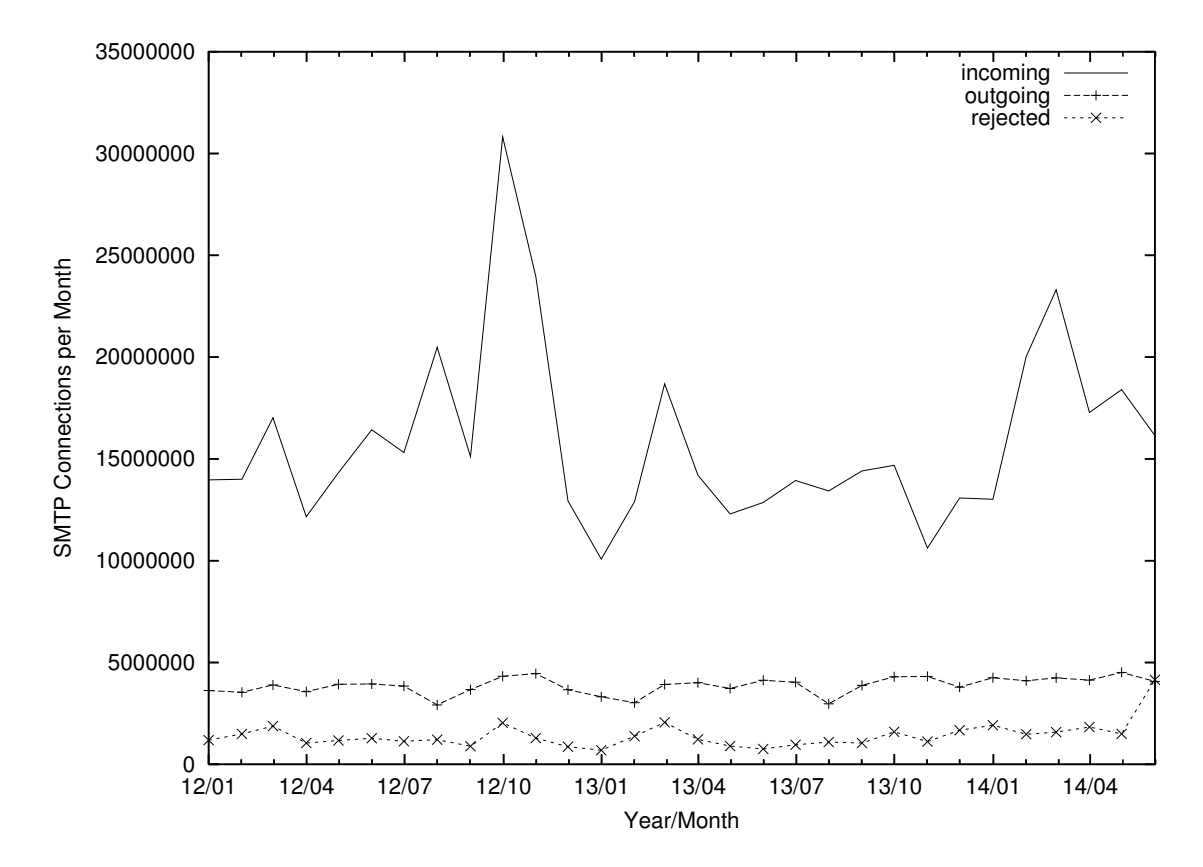

7. Verteilung der Erkennungswerte für Spam ("Scores") und Viren über den Zeitraum der letzten 4 Wochen (05.06.2014 bis 02.07.2014): Die folgende Tabelle bezieht sich auf die beiden Servergruppen, die für die beiden Spamschutz-Varianten "Markierung" und "Abweisung" betrieben werden.

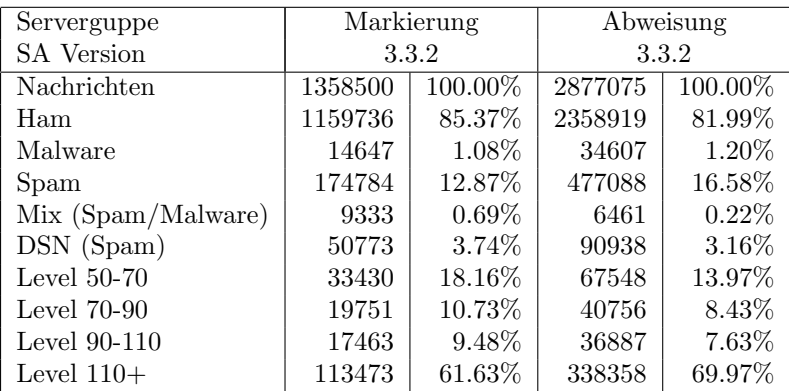

8. Umfang des Mailboxdienstes (POP/IMAP/Webmail) auf mbox1.belwue.de, Stand 3. Juni 2014: Domains: 1464 Accounts: 53947 Diskspace: 5.346 GB

#### 4.2. Nameserver (DNS)

- 1. Am 14.2.2014 wurde auf dem autoritativen Nameserver dns1.belwue.de BIND 9.9.5 mit RRL in Betrieb genommen.
- 2. Der Umfang des autoritativen Domaindienstes auf dns1.belwue.de, ausgedruckt in ¨ Anzahl von Zonen, (Stand 3. Juni 2014): 3179 Zonen im Primärdienst, 3214 Zonen im Sekundärdienst.

#### 4.3. Timeserver (NTP)

- 1. Ende April 2014 wurde ein dritter, von BelWü administrierter NTP-Timserver (Meinberg LANTIME M300 Server in der PZF Variante mit integrierter DCF77 Funkuhr) am URZ Freiburg als ntp3.belwue.de in Betrieb genommen. Als Stratum-1 NTP-Server nutzt er das DFC77-Signal für die primäre Zeitsynchronisation. ntp3.belwue.de ist unter IPv4 und IPv6 nutzbar.
- 2. Verteilung der permanenten NTP-Clients an den BelWu NTP-Servern (Stand 3. ¨ Juni 2014): ntp1.belwue.de 211 ntp2.belwue.de 412 ntp3.belwue.de 105
- 3. Mehr Informationen zu NTP und dem Zugriff auf die BelWu NTP-Timeserver gibt ¨ es unter Netzdienste -> Timeservice.

#### 4.4. Webserver

Insgesamt werden bei der BelWu-Koordination 3253 (Zunahme 231) Webauftritte ge- ¨ hostet, davon sind 808 (Zunahme 76) Moodle-Auftritte.

Es sind folgende Webserver in Betrieb:

- 1. moodle02.belwue.de: 534 kleine bis mittlere Moodle 2.5-Instanzen mit 118041 Moodlenutzern.
- 2. moodle01.belwue.de: 214 größere Moodle 2.5-Instanzen mit 42361 Moodlenutzern.
- 3. moodle03.belwue.de: 60 große Moodle 2.5-Instanzen mit 22887 Moodlenutzern.
- 4. pubwww2.belwue.de: 497 statische Webauftritte.

5. pubwww5.belwue.de: 1948 überwiegend dynamische Webauftritte.

Die 808 Moodles verwalten momentan 183289 Moodlenutzer (Zunahme 19236).

Alle drei Moodleserver (moodle01-moodle03) beherbergen Moodleauftritte in der Version der Lehrerfortbildung mit dem Updateservice von BelWü.

Moodle wird im Augenblick in der Vesion 2.6.2+ auf den Webservern gehostet. In einigen Moodleinstanzen wurde ein zusätzliches Modul installiert (Exabis Competences), dass für die Verwaltung der Kompetenzraster der Verwaltungsschulen dienen soll. Im Augenblick läuft bis zu den Sommerferien noch eine Pilotphase mit wenigen Gemeinschaftsschulen. Ab September soll dieses Modul für alle Gemeinschaftsschulen zur Verfügung stehen.

Am 24. Juni 2014 wurden auf allen öffentlichen Kundenwebserver (moodle01.belwue.de, moodle02.belwue.de, moodle03.belwue.de, pubwww5.belwue.de) die PHP Version von  $5.3.27$  auf  $5.4.28$  erhöht.

Das Update verlief größtenteils ohne Störung. Ausnahmen waren nur einige Seiten mit ´´´(open)schulprotifolio´´ bei denen unsere Ankundigung (09. April 2014) wahrschein- ¨ lich übersehen wurde.

Einzelne (ca. 3-4) Typo3-Seiten zeigten Probleme bei der Erstellung grafischer Menus. ¨ Die Probleme verschwanden, nachdem Typo3 seine Caches erneuert hatte.

#### 4.5. WWW-Proxy

Die beiden wwwproxy-Maschinen laufen seit dem Upgrade redundant und ohne Probleme.

Zur Verbesserung des Jugendschutzfilters werden seit einigen Monaten durch entsprechende Regeln der SafeSearch-Modus von Google und entsprechende jugendgeschutzte ¨ Modi von Bing, Yahoo und anderen Suchmaschinen erzwungen.

#### 4.6. F\*EX-Filetransfer-Dienst

Für den HTTP-basierten Filetransfer-Dienst auf fex.belwue.de gibt es zur Zeit 724 registrierte und aktive Benutzer. Die meisten Benutzer kommen nach wie vor von der Universität Heidelberg (176), Karlsruher Institut für Technologie (146) und den Universitäten Freiburg und Mannheim (je 47).

Im Berichtszeitraum wurden insgesamt 1083 GB (Zunahme 834) an Daten hochgeladen, 1379 (Zunahme 540) GB wurden heruntergeladen. Durch die Möglichkeit des Uploads für mehrere Benutzer gleichzeitig und den Expire nicht heruntergeladener Daten ergeben sich hier unterschiedliche Zahlen.

#### 4.7. Netzmanagement

#### 4.7.1. IPv6 Test-Seite

Es wurde eine Seite zum Testen der IPv6 Konnektivität in Betrieb genommen. Die Seite wurde von Jason Fesler erstellt und ist als Open Source verfugbar (der Quellcode ist auf ¨ der Seite verlinkt).

Unter

http://test-ipv6.belwue.net/

werden verschiedene Tests durchgeführt. Es wird nicht nur die direkte IPv4 und IPv6 Konnektivität getestet, sondern auch die Fähigkeiten des DNS Resolvers, der beim Klienten eingetragen ist.

Desweiteren gibt es einen ´´Für den Helpdesk´´ Reiter/Tab, der das Ergebnis in einem kurzen ´´Help desk code´´ zusammenfasst. Beispielsweise steht ´´46´´ für IPv4 / IPv6 Dual-Stack, ´´4´´ für IPv4 only, etc. Dies erleichtert das Debuggen, da der Klient damit schnell und unmissverständlich das Ergebnis mitteilen kann.

Mehr Informationen finden sich auf der Seite direkt.

#### 4.7.2. BelWü Speedtest

Es gibt nun einen lokalen Speedtest-Server bei BelWü:

http://speedtest.belwue.net

Der Host ist mit 10G angebunden. Vorerst gibt es nur einen Speedtest bis 100 Mbit/s, wird sind aber dran, das zu ändern.

#### 4.8. Netzwerksicherheit

Es wurden 57 Beschwerdefälle bearbeitet. Dabei ging es vor allem um SPAM und illegale Verbreitung von urheberrechtlich geschützen Materials.

# 5. Organisatorische Vorgänge

Sebastian Neuner ist seit Juni 2014 Hiwi bei der BelWü-Koordination.

## 6. Außenbeziehungen

#### 6.1. Verbindungen BelWü / ISP

Derzeit gibt es folgende direkte Verbindungen zwischen BelWu und externen Netzen ¨ (i.d.R. kommerzielle Internet Service Provider) mit einer Bandbreite zwischen jeweils 1GE und 10GE:

DKFZ (Heidelberg), EMBL (Heidelberg), IN-Ulm, Stadtwerke Ulm, Stadtwerke Konstanz, OSIRIS (Kehl/Strassburg), SWITCH (Konstanz/Kreuzlingen), Teledata (Friedrichshafen).

Zur TU Darmstadt (MANDA), Universität Mainz (RLP-Net) und Telefonica besteht eine direkte Verbindung am Standort DE-CIX in Frankfurt im Rahmen eines privaten Peerings.

Uber das S-IX (10GE Anschluss) bestehen folgende direkte Peerings: ¨

Globalways (as48918), ISP-Service e.G. (AS198818), KABELBW (AS29562), Nepustil (AS12502), SDT - Sontheimer Datentechnik (AS6735), interscholz (AS33843), integration.net (AS61183).

Uber das DE-CIX (10GE-Anschluss): ¨

240 IPv6 bzw. 110 IPv6 direkte Peerings sowie 379 Peerings mit Hilfe der dortigen Routeserver. Siehe hierzu auch http://www.belwue.de/netz/peerings.html.

Uber die Peeringverbindungen werden ca. 20% der weltweiten IPv4 Netze und ca. 60% ¨ der weltweiten IPv6 Netze erreicht; hieruber wird ca. 50% des Verkehrs ausserhalb des ¨ BelWü geroutet.

Eine Übersicht über die Prefixverteilung befindet sich in der folgenden Tabelle. Alle Angaben sind gerundet. In Klammern steht jeweils wie viele Prefixe empfangen wurden, vor der Klammer wie viele Prefixe über den Peer bevorzugt werden.

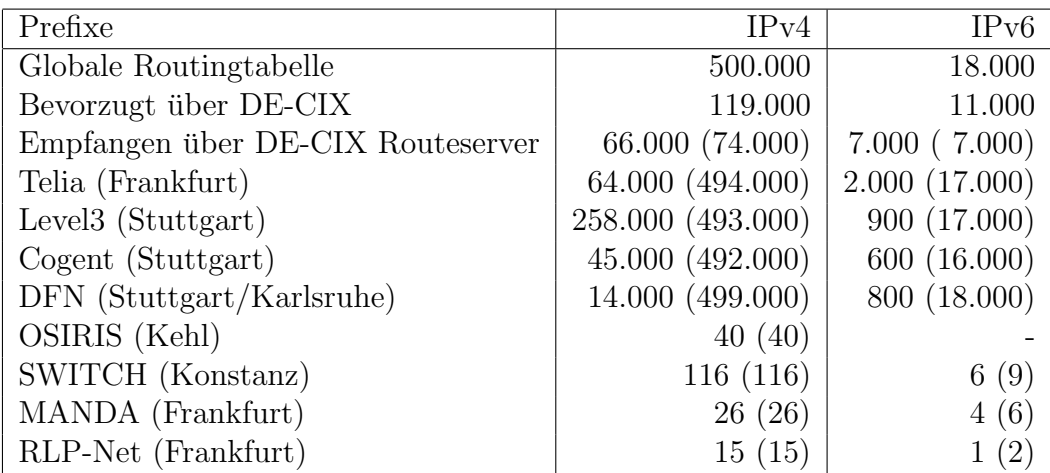

| Monat | <b>DECIX</b> | Telia | <b>DFN</b> | Level <sub>3</sub> | $S-IX$ | Cogent   | andere | Summe |
|-------|--------------|-------|------------|--------------------|--------|----------|--------|-------|
| 07/13 | 3820         | 1444  | 3054       | 714                | 458    | $\theta$ | 609    | 10102 |
| 08/13 | 2897         | 887   | 2399       | 892                | 331    | $\theta$ | 532    | 7941  |
| 09/13 | 3499         | 970   | 2564       | 1106               | 423    | 0        | 540    | 9104  |
| 10/13 | 4484         | 1298  | 2420       | 1285               | 494    | $\Omega$ | 626    | 10610 |
| 11/13 | 4923         | 1472  | 1981       | 1600               | 552    | $\Omega$ | 462    | 10992 |
| 12/13 | 3919         | 1283  | 1677       | 1163               | 471    | $\theta$ | 515    | 9031  |
| 01/14 | 4085         | 1263  | 1765       | 1216               | 504    | 419      | 389    | 9644  |
| 02/14 | 4706         | 1477  | 2443       | 1395               | 560    | 427      | 371    | 11382 |
| 03/14 | 4163         | 1222  | 1814       | 1214               | 519    | 368      | 306    | 9609  |
| 04/14 | 4486         | 1492  | 1326       | 1026               | 554    | 391      | 514    | 9791  |
| 05/14 | 4750         | 1573  | 2154       | 1156               | 609    | 406      | 440    | 11089 |
| 06/14 | 4482         | 1661  | 2280       | 1102               | 549    | 408      | 387    | 10872 |

Der Verkehr nach außen verteilt sich folgendermassen (MBit/s Summe IN+OUT):

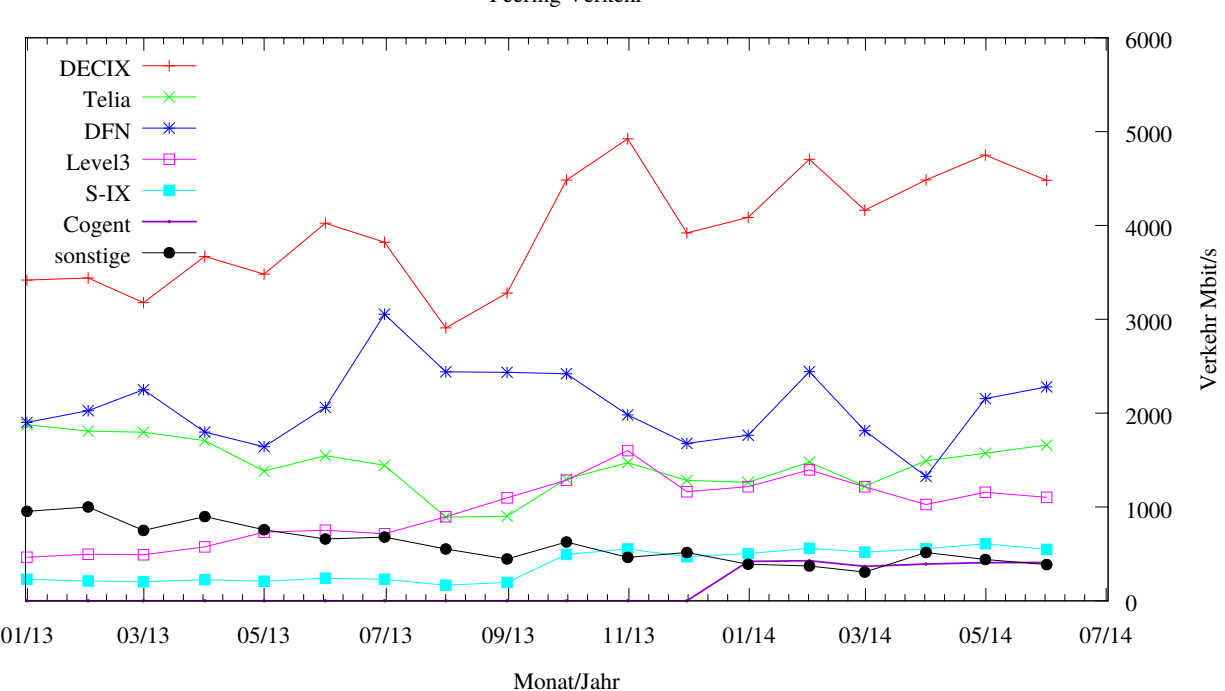

Peering Verkehr

#### 6.2. Schulen

Derzeit sind 2747 Schulen an das BelWü angebunden. Dabei werden folgende Zugangsmöglichkeiten genutzt, wobei Schulen teilweise auch mehrere verwenden (z.B. für Verwaltungs- bzw. pädagogisches Netz):

• 337 Anschlüsse werden über Stadtnetze realisiert.

- 237 Anschlüsse werden über Funk- bzw. Standleitungen verwirklicht.
- 2777 Anschlüsse werden über DSL- und Kabel-Provider bereitgestellt.

1985 (Abnahme 26) Schulen nutzen den BelWü-Maildienst und/oder das BelWü-Webhosting (nur Mail: 1516 (Zunahme 31), nur Web: 1650 (Abnahme 1)).

723 Schulen (Zunahme 106) haben mindestens einen Moodleauftritt in der Version der Lehrerfortbildung mit dem Updateservice von BelWü.

Die Moodleauftritte verteilen sich auf die Schularten wie folgt: Grundschulen: 12 von 2529 (13), Haupt/Real/Sonderschulen: 199 von 2014 (234), Gymnasien: 247 von 451 (275), Berufliche Schulen: 171 von 770 (198). Die erste Zahl bezieht sich auf die Gesamtzahl der Schulen, die zweite Zahl die Gesamtzahl der Schulen im jeweiligen Schultyp in Baden-Wurttemberg, die Zahl in Klammern auf die Gesamtzahl der Moodelauftritte. ¨

### A. Reisen und Kontakte, Vorträge

- 1. BelWü-AK2 in Stuttgart.
- 2. bwLSDF Treffen in Karlsruhe.
- 3. Terena Konferenz in Dublin.
- 4. Optical Networking Conference in Nizza.
- 5. 10th TF-NOC Task Force Meeting in Cambridge.
- 6. Mehrere eduPERT Telcos.
- 7. Pan Dacom Business Brunch in Frankfurt.
- 8. Cisco ASR 9000 Super Field Engineers Customer Hands-on Training Eschborn.
- 9. S-IX Stammtisch in Stuttgart.
- 10. Moodlemoot in Edinburgh.
- 11. APRICOT 2014 in Petaling Jaya.
- 12. IPv6 Kongress (heise) in Frankfurt.
- 13. RIPE-68 Konferenz in Warschau.
- 14. DE-CIX BGP remote blackhole BOFH in Warschau.
- 15. Strategietreffen DE-CIX Expertengruppen in Frankfurt.
- 16. eco Kompetenzgruppe Sicherheit Treffen in Frankfurt.
- 17. DFN Mitgliederversammlung in Berlin.
- 18. Cisco Live in Mailand.
- 19. WLAN BelWü-Treffen in Mannheim.
- 20. Angacom in Köln.
- 21. Treffen von verschiedenen BelWu Gruppen in Freiburg, Stuttgart. ¨
- 22. Arbeitstreffen mit RLP-Net, MANDA, Mackevision, MfG, Audi, HWW, Telia, Cisco, PanDacom, Studentenwerk Tubingen-Hohenheim, Ekinops, Alcatel, Versatel, ¨ EnBW, Stadt Freiburg, TIK.
- 23. Störungsbehebung bzw. Neuinstallationen bzw. Umbauten in Frankfurt, Freiburg, Freudenstadt, Heidelberg, Horb, Karlsruhe, Kehl, Konstanz, Mannhein, Offenburg, Pforzheim, Stuttgart, Tubingen, Tuttlingen, Ulm, Weingarten. ¨
- 24. Vortrag 100G bei BelWu in Stuttgart von Tim Kleefass. ¨

## B. Ausfallstatistik

Die Verfügbarkeit von 1177 Leitungen im BelWü betrug vom 01.02.2014 bis 02.07.2014 99,98 %.

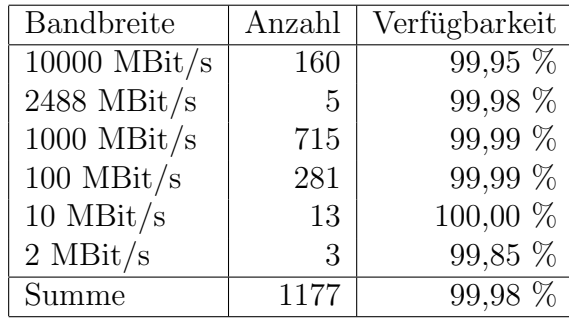

Grundlage ist die Abfrage der Interfaces der Router per Netzwerkmanagementstation von Stuttgart aus mit einem Meßintervall von ca. 10 Minuten. Diese Abfragetopologie bewirkt, dass ein weiterer Leitungsausfall hinter einem Leitungsausfall (von Stuttgart aus gesehen) nicht erfaßt wird.

Bandbreite: 10000 MBit/s, Verfugbarkeit 99,95 % ¨

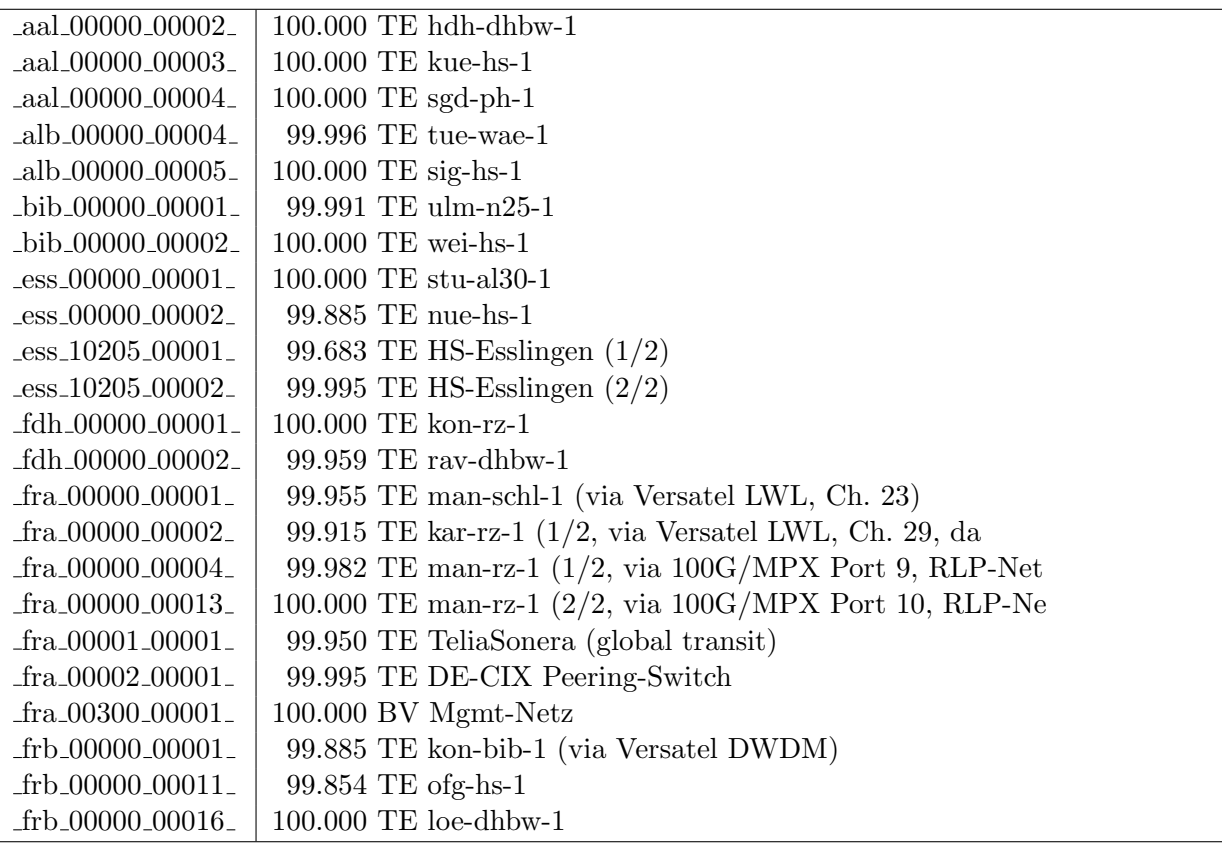

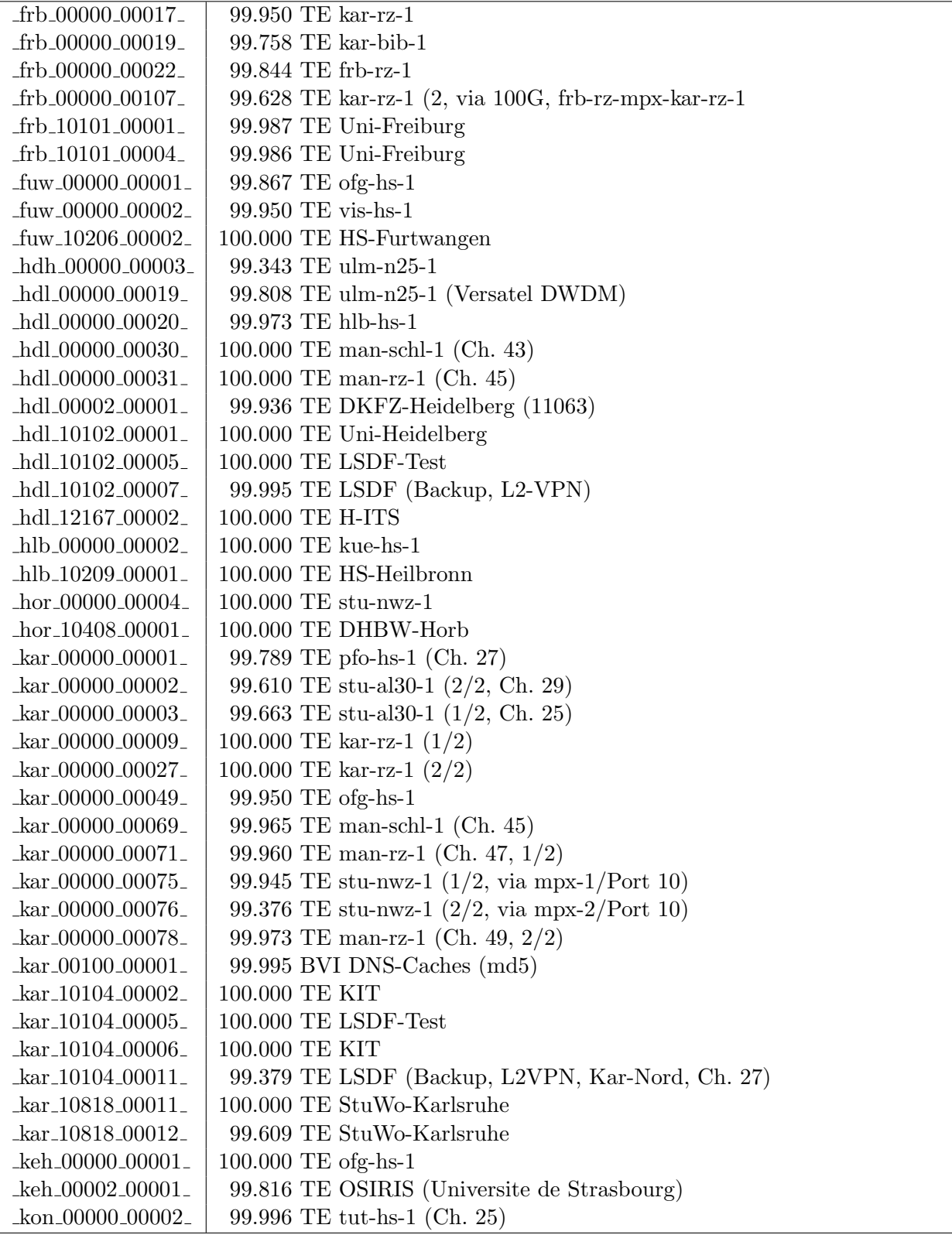

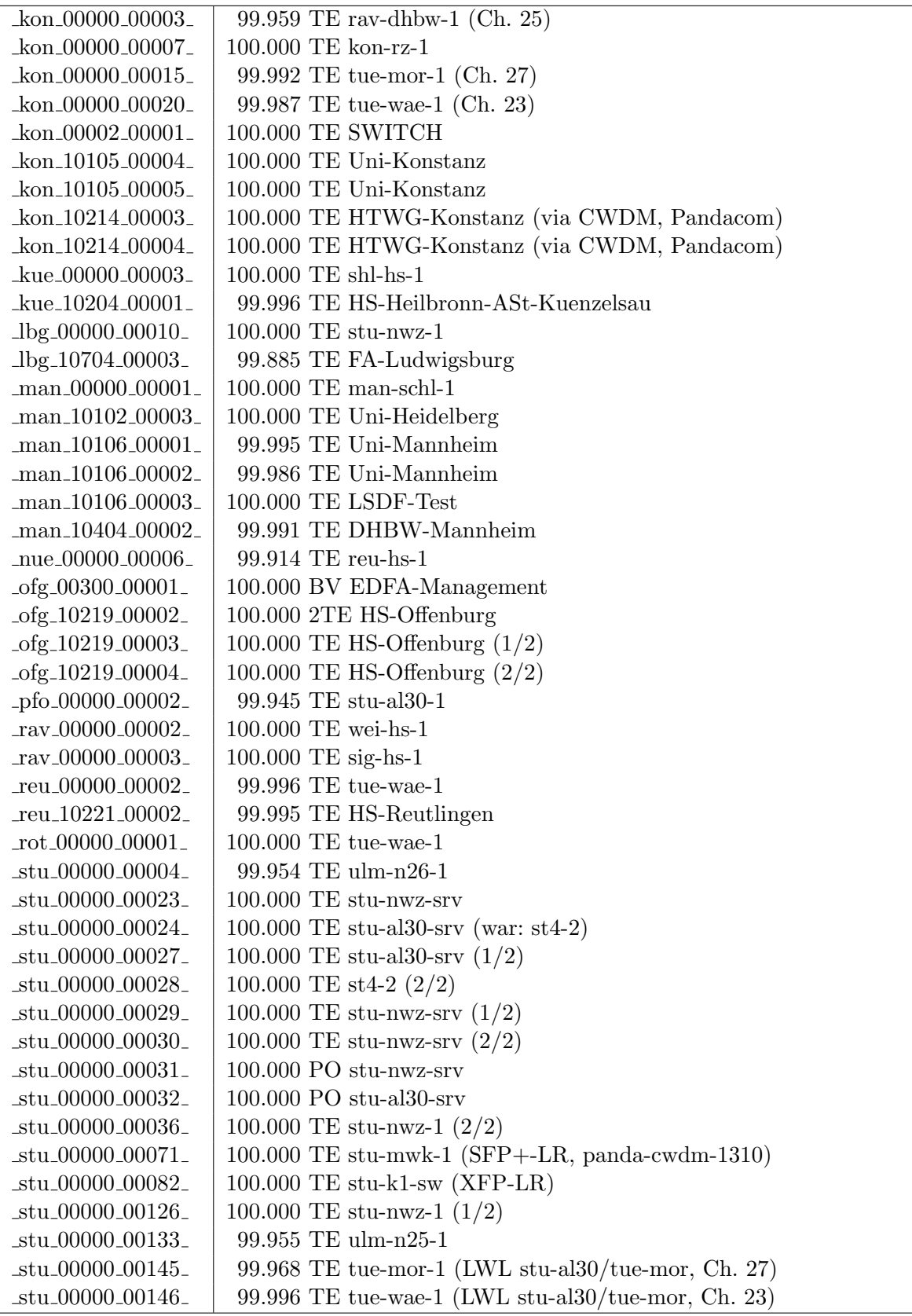

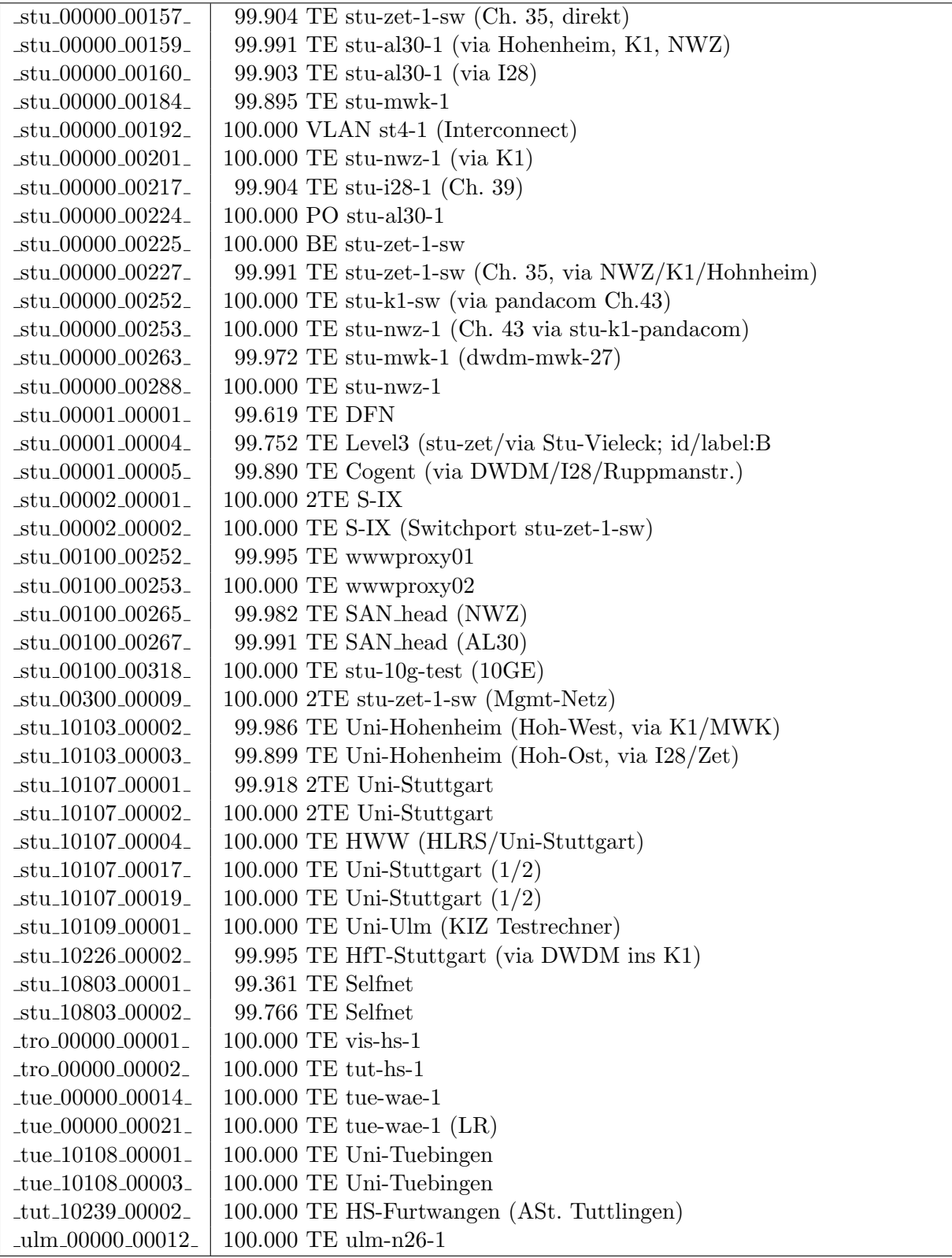

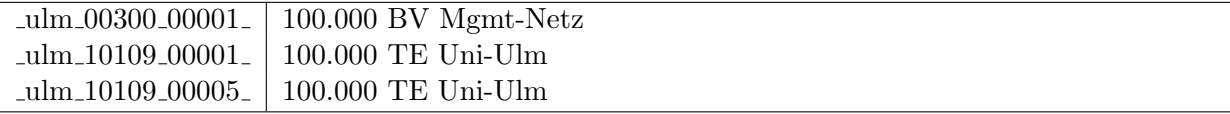

Bandbreite: 2488 MBit/s, Verfügbarkeit 99,98  $\%$ 

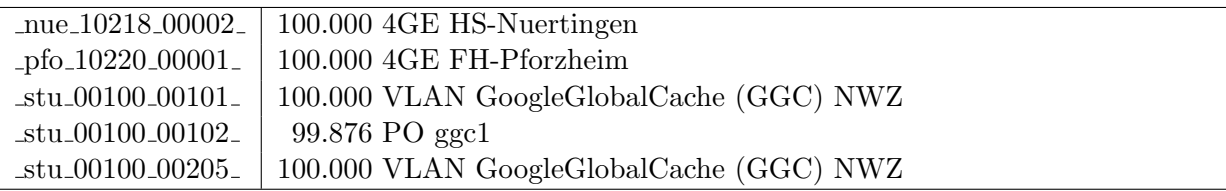

Bandbreite: 1000 MBit/s, Verfügbarkeit 99,99  $\%$ 

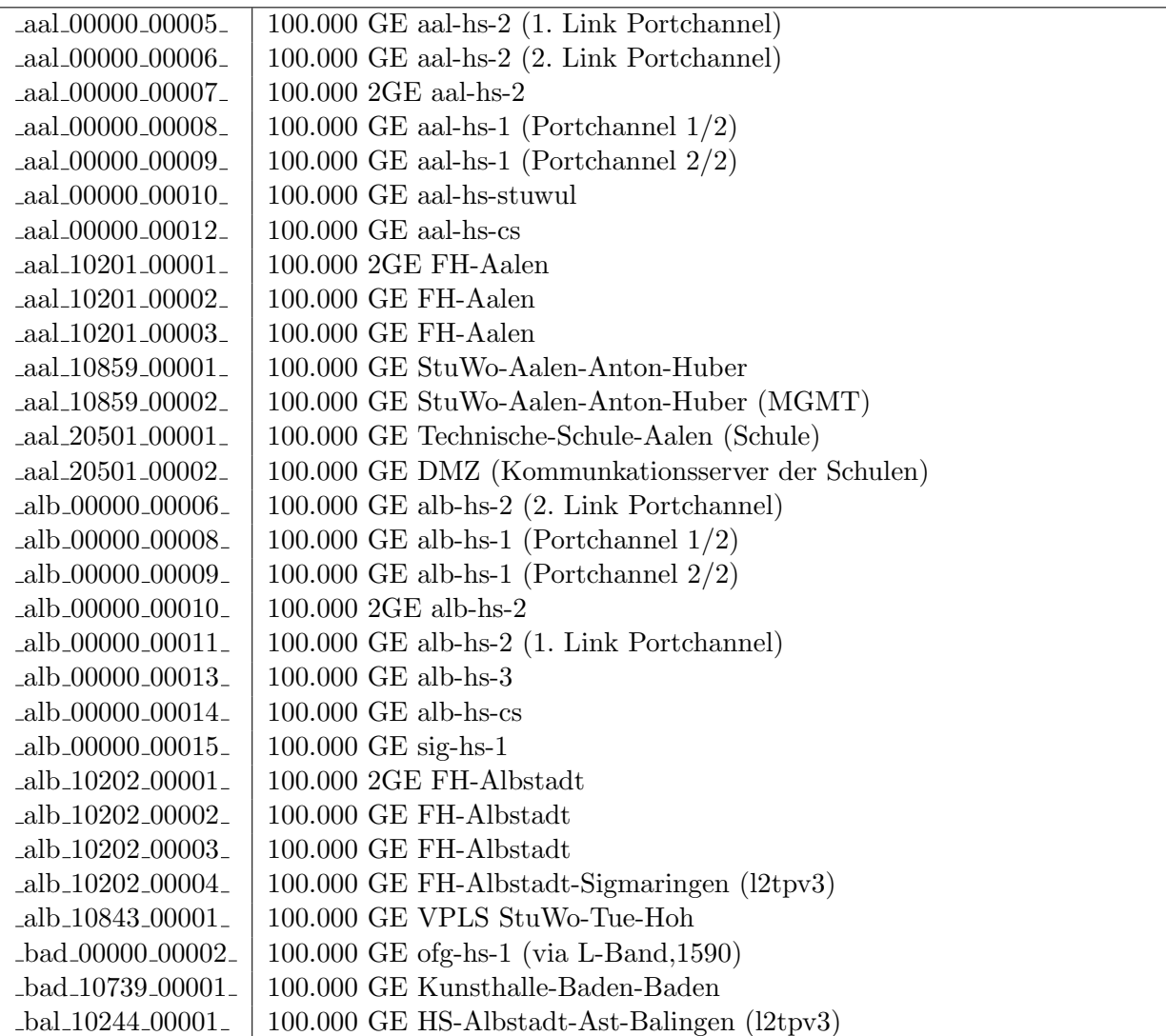

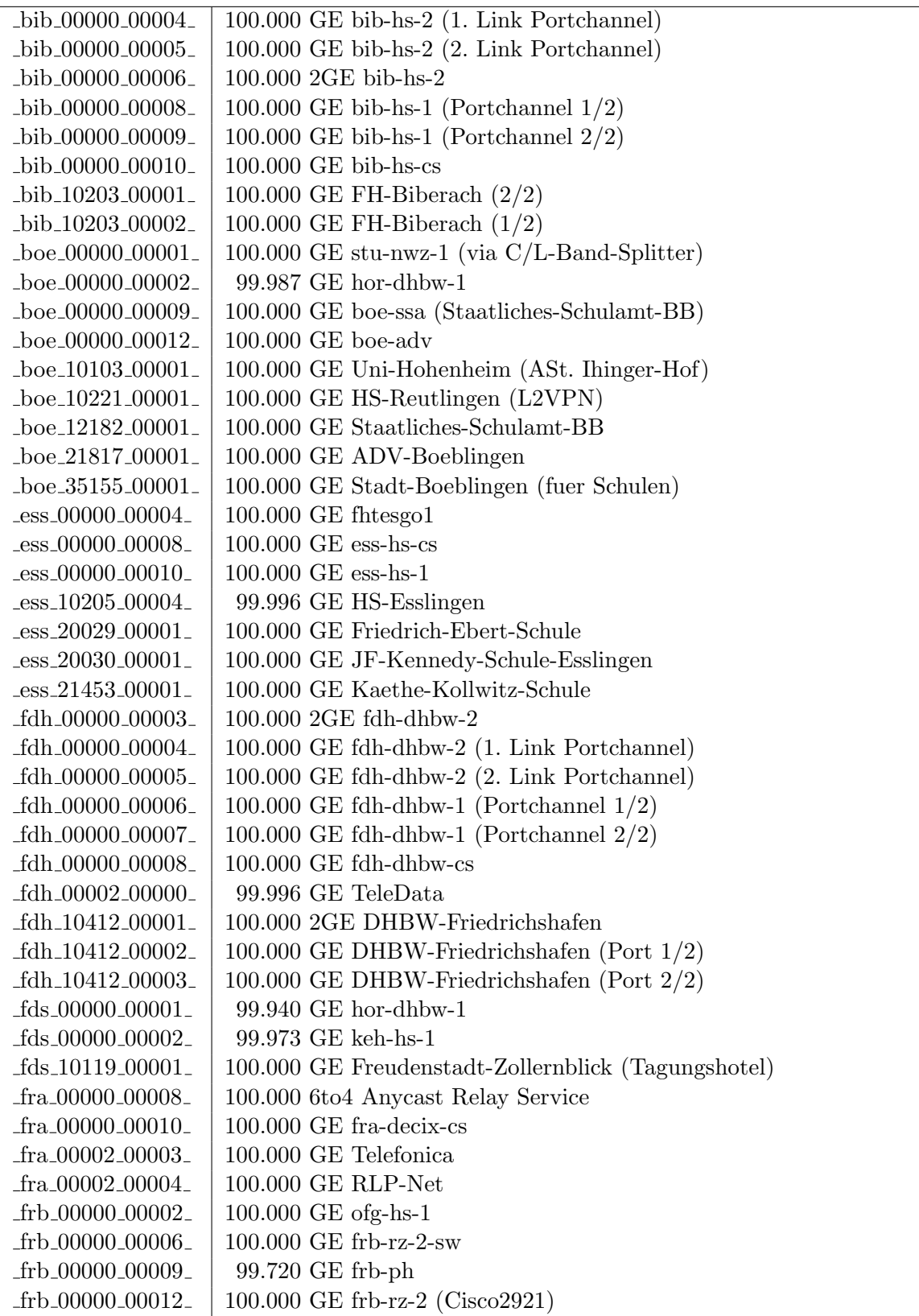

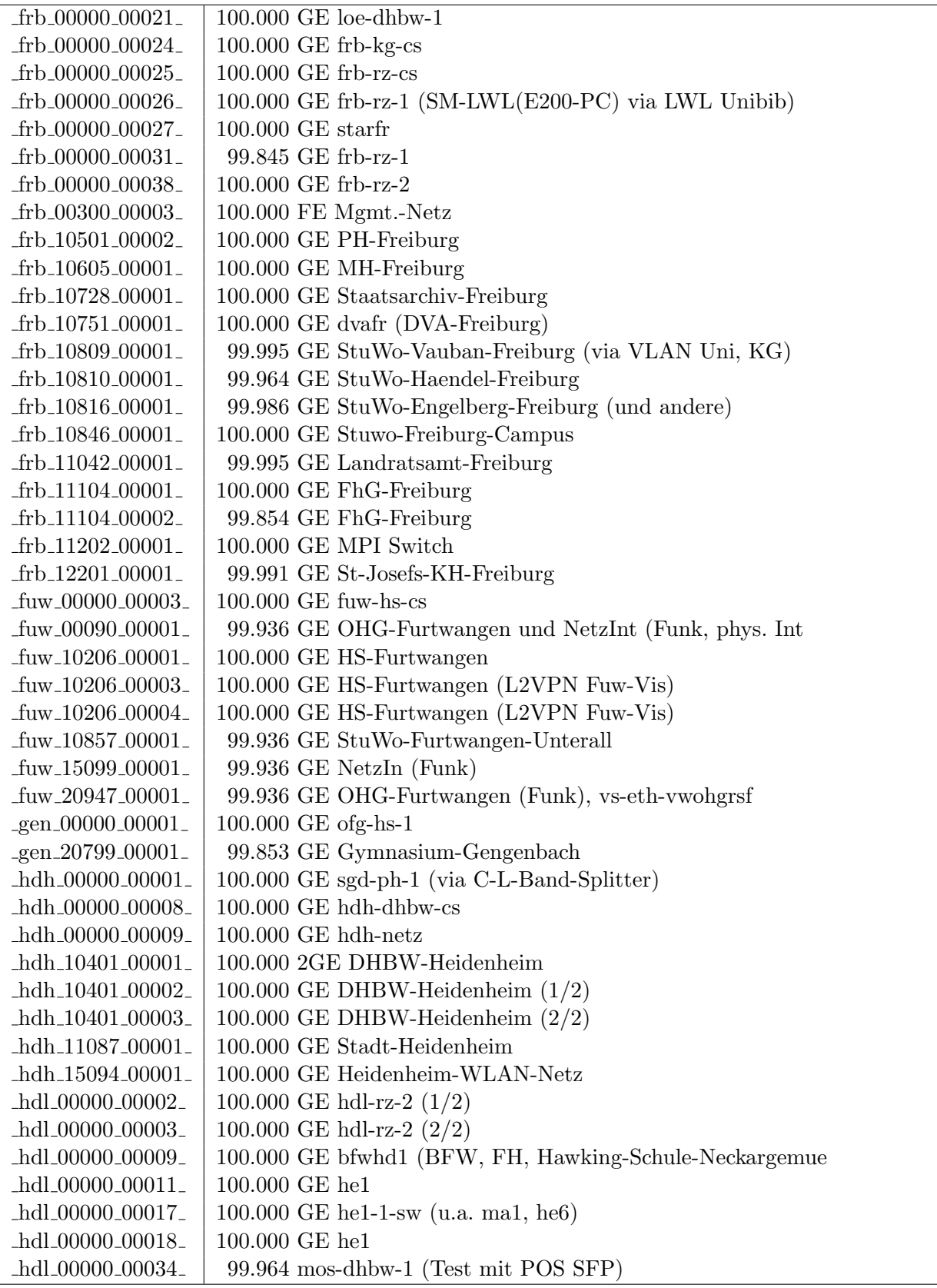

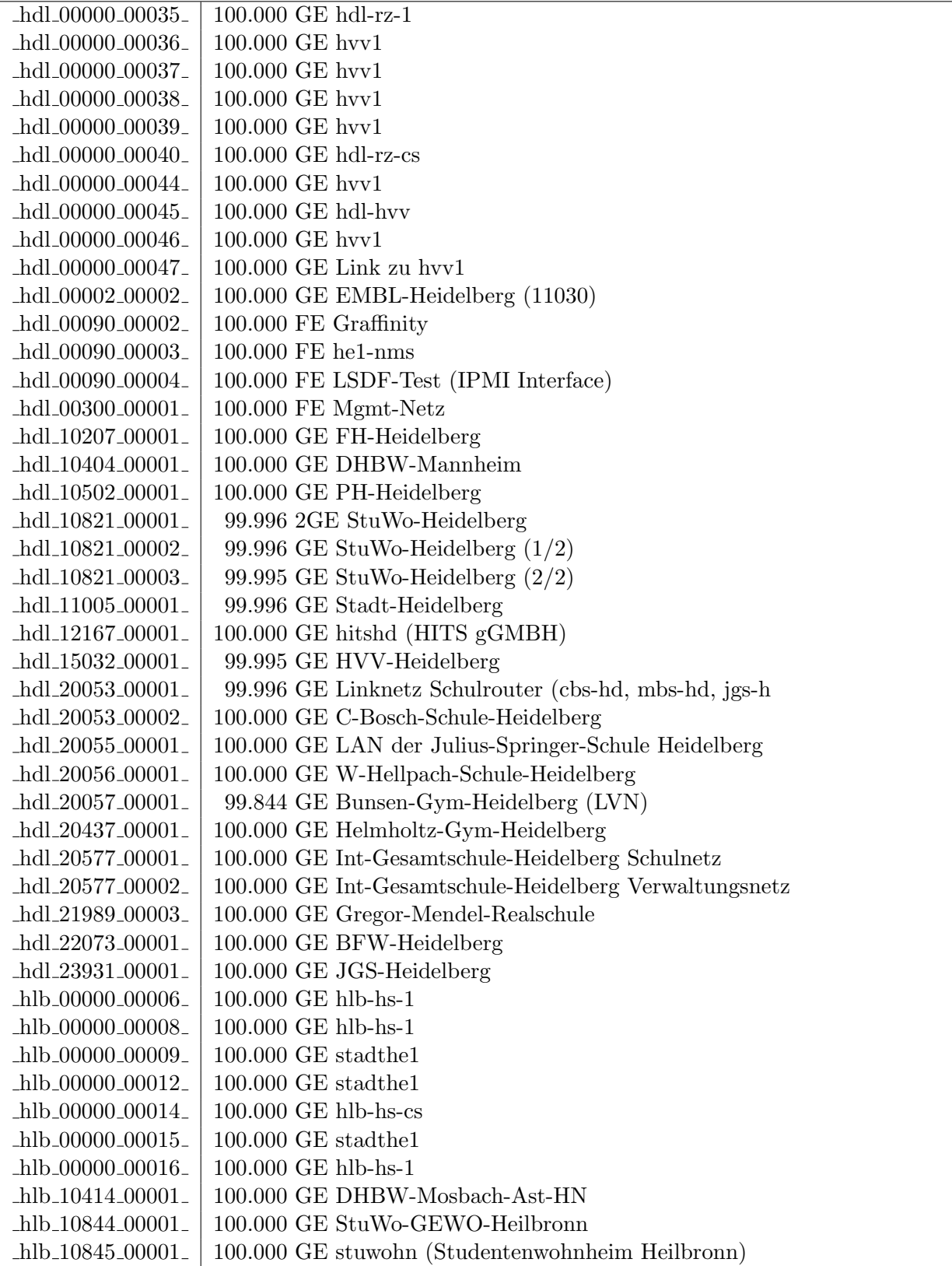

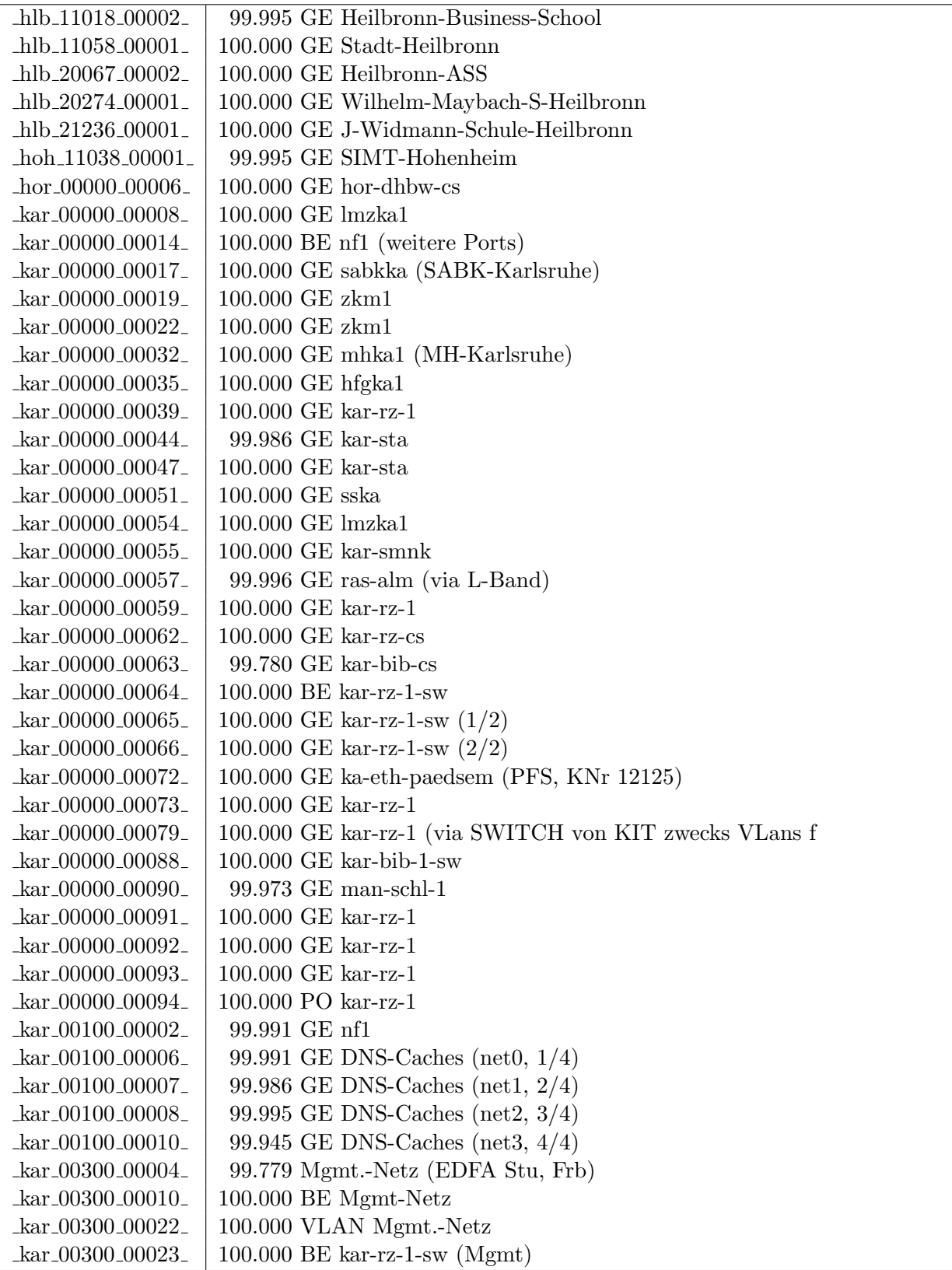

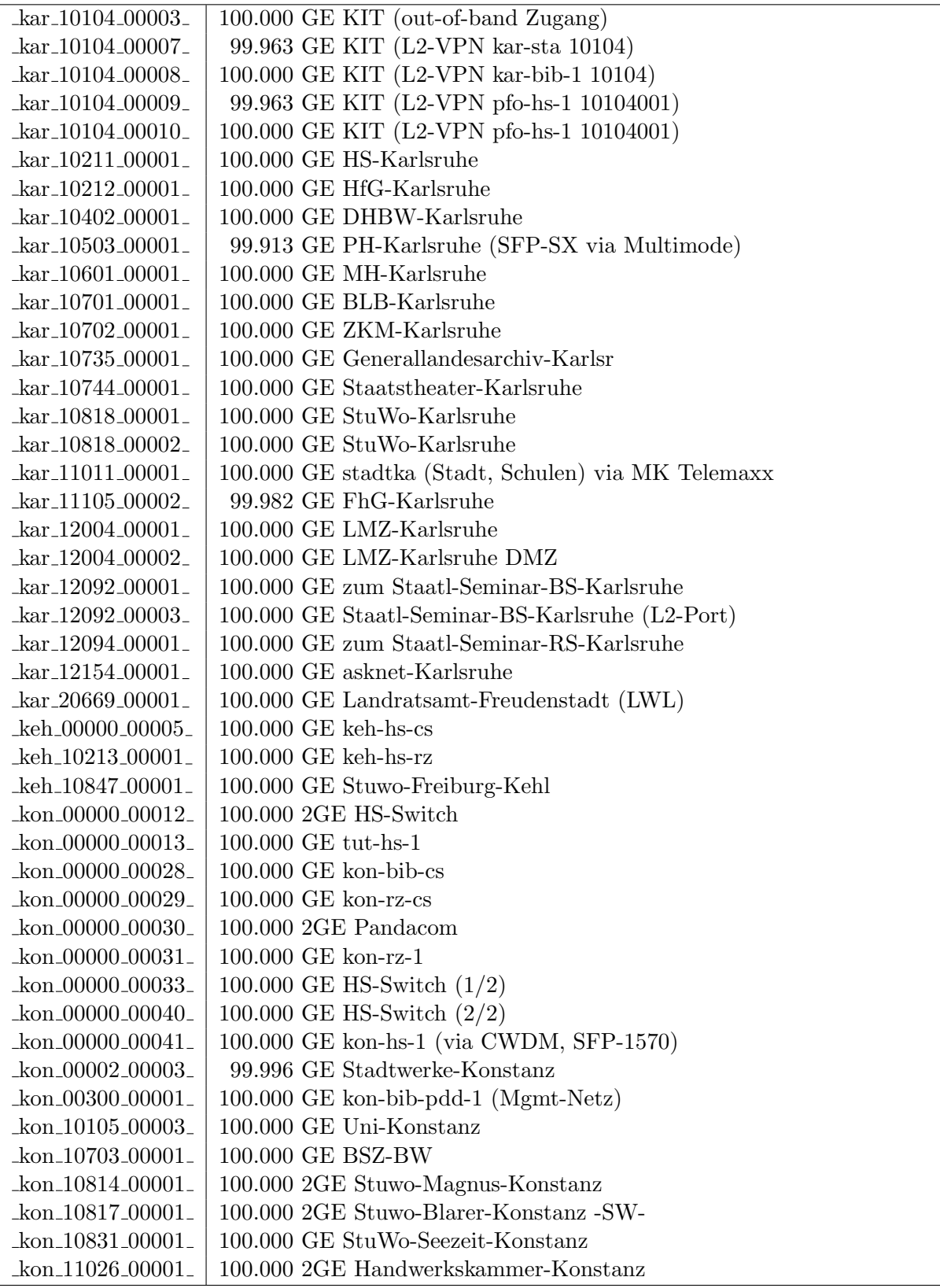

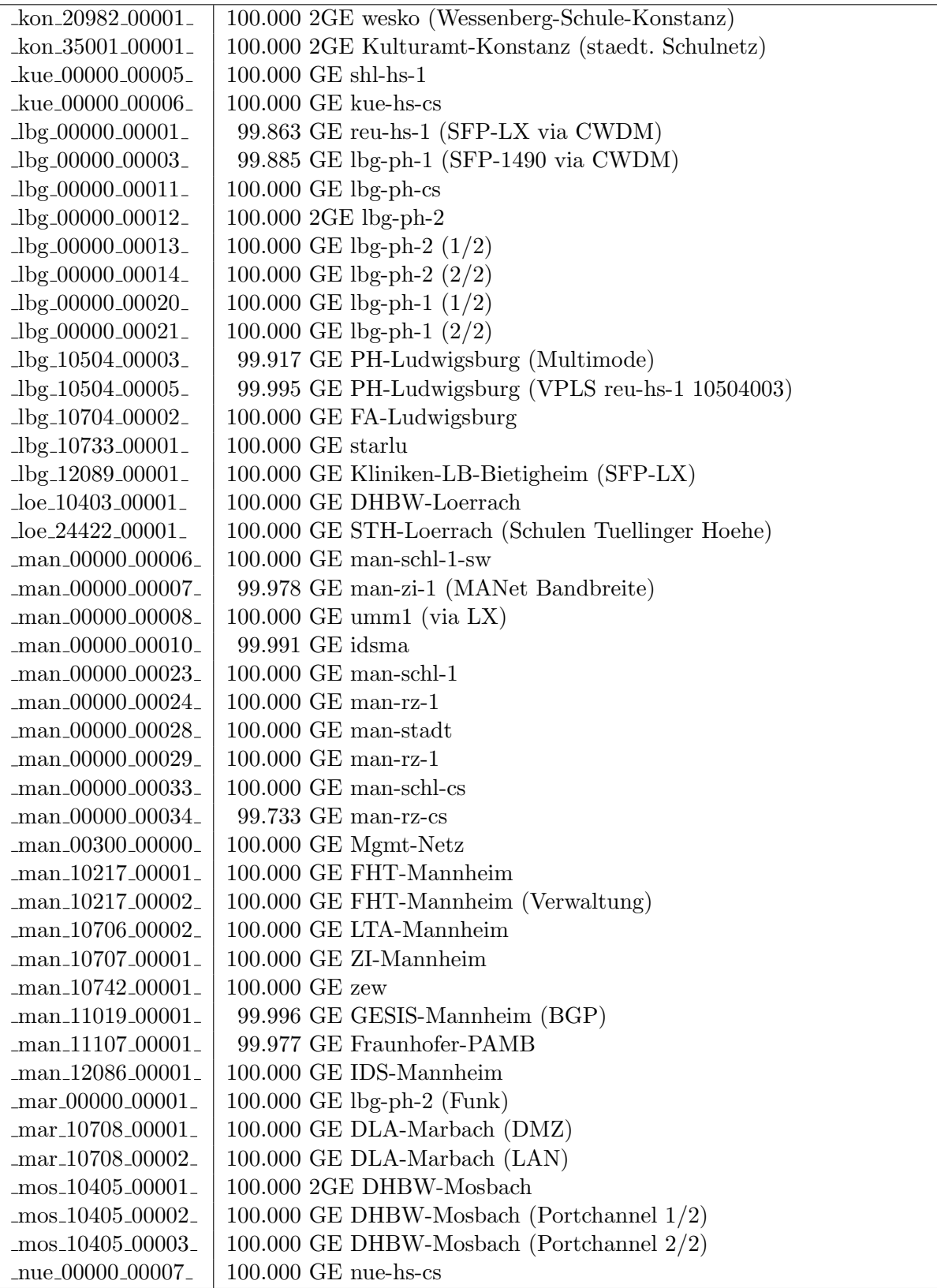

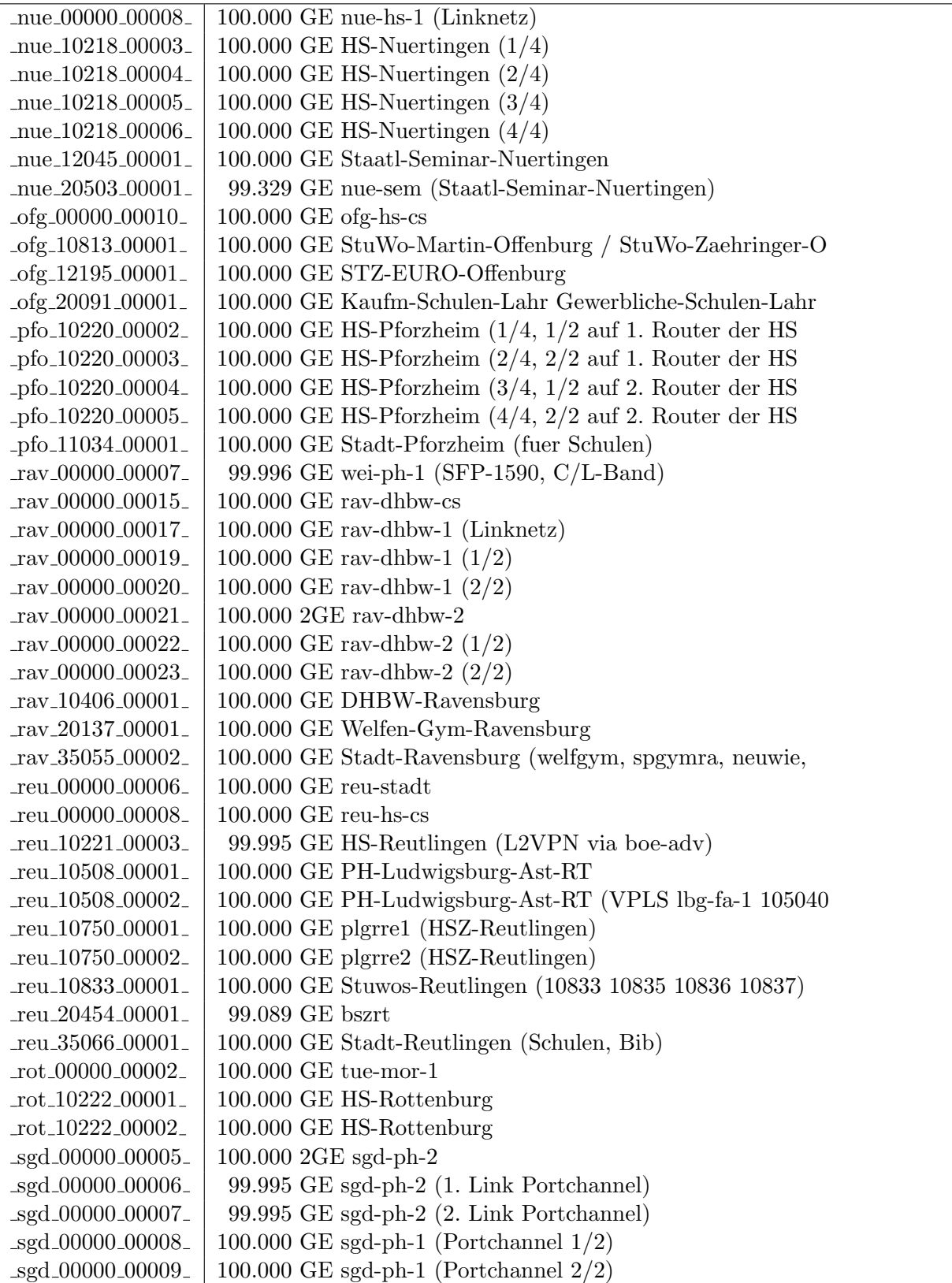

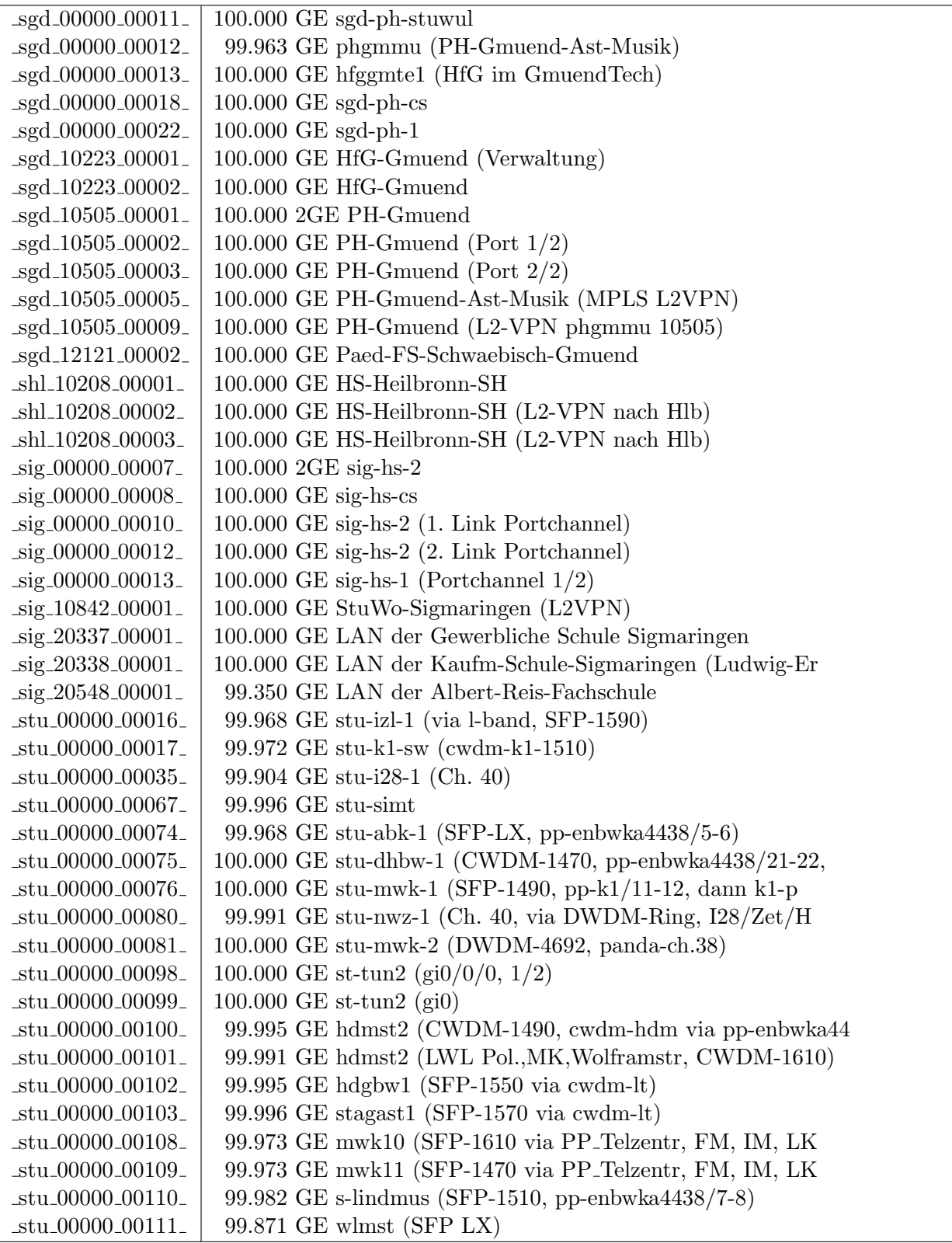

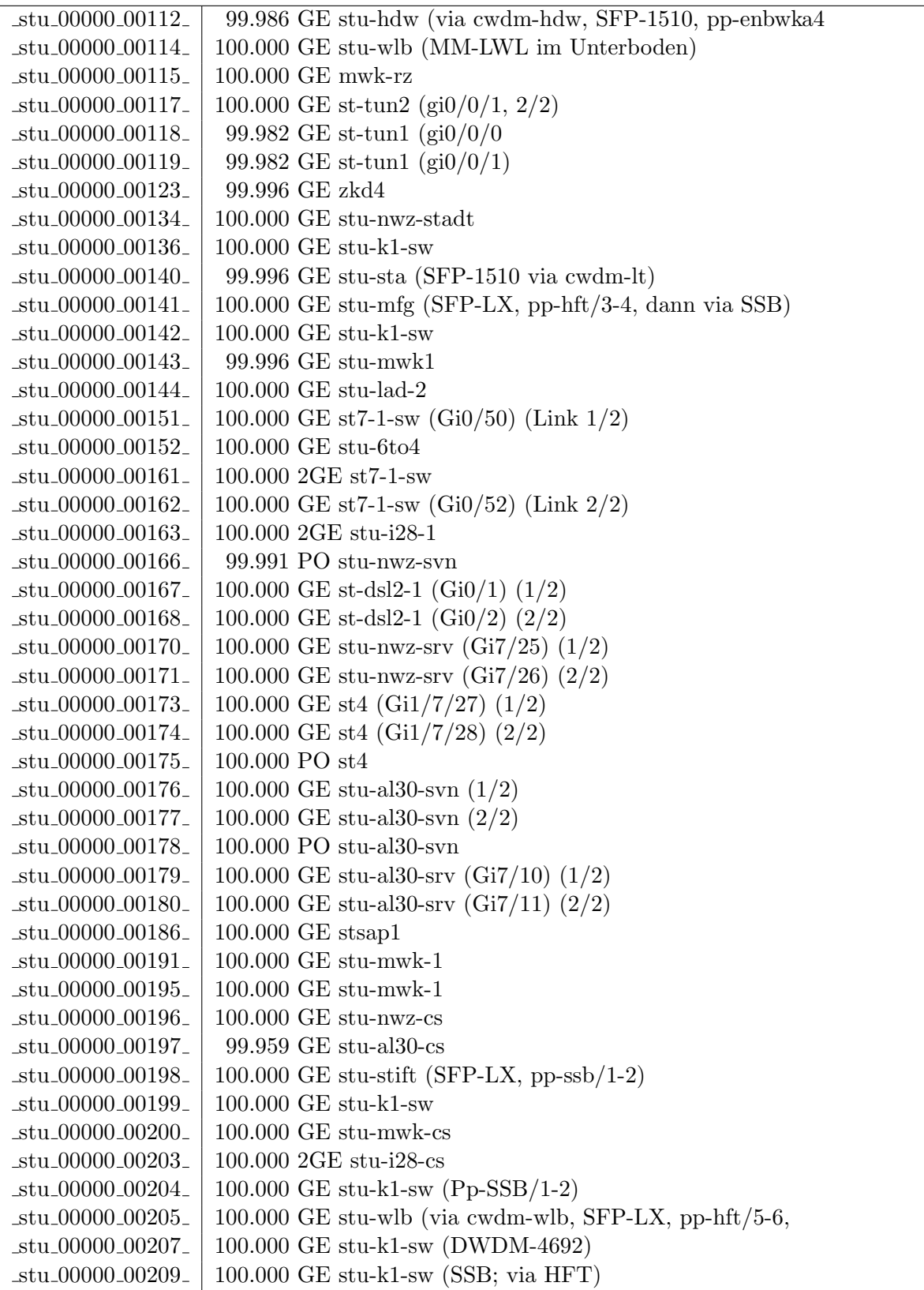

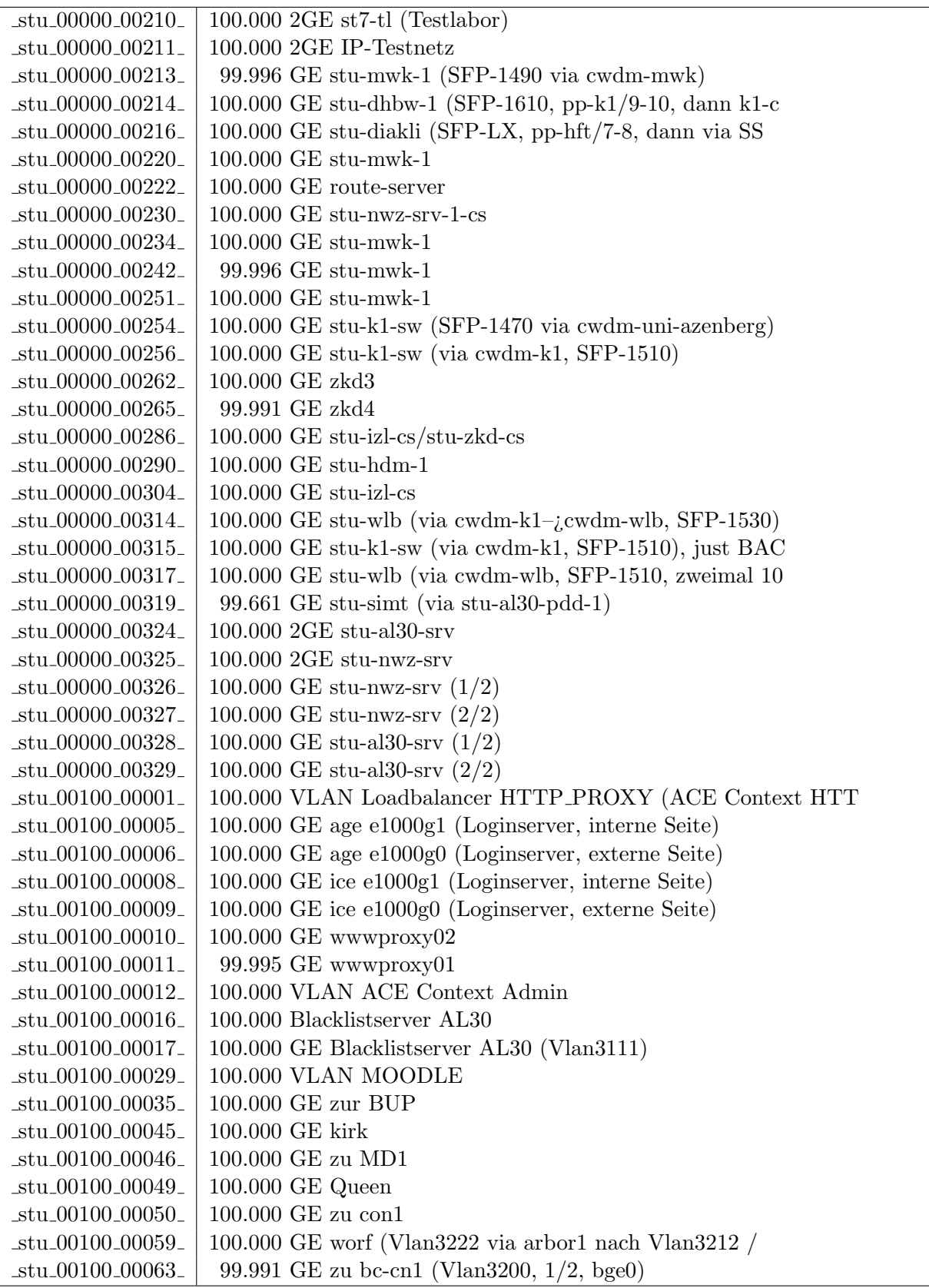

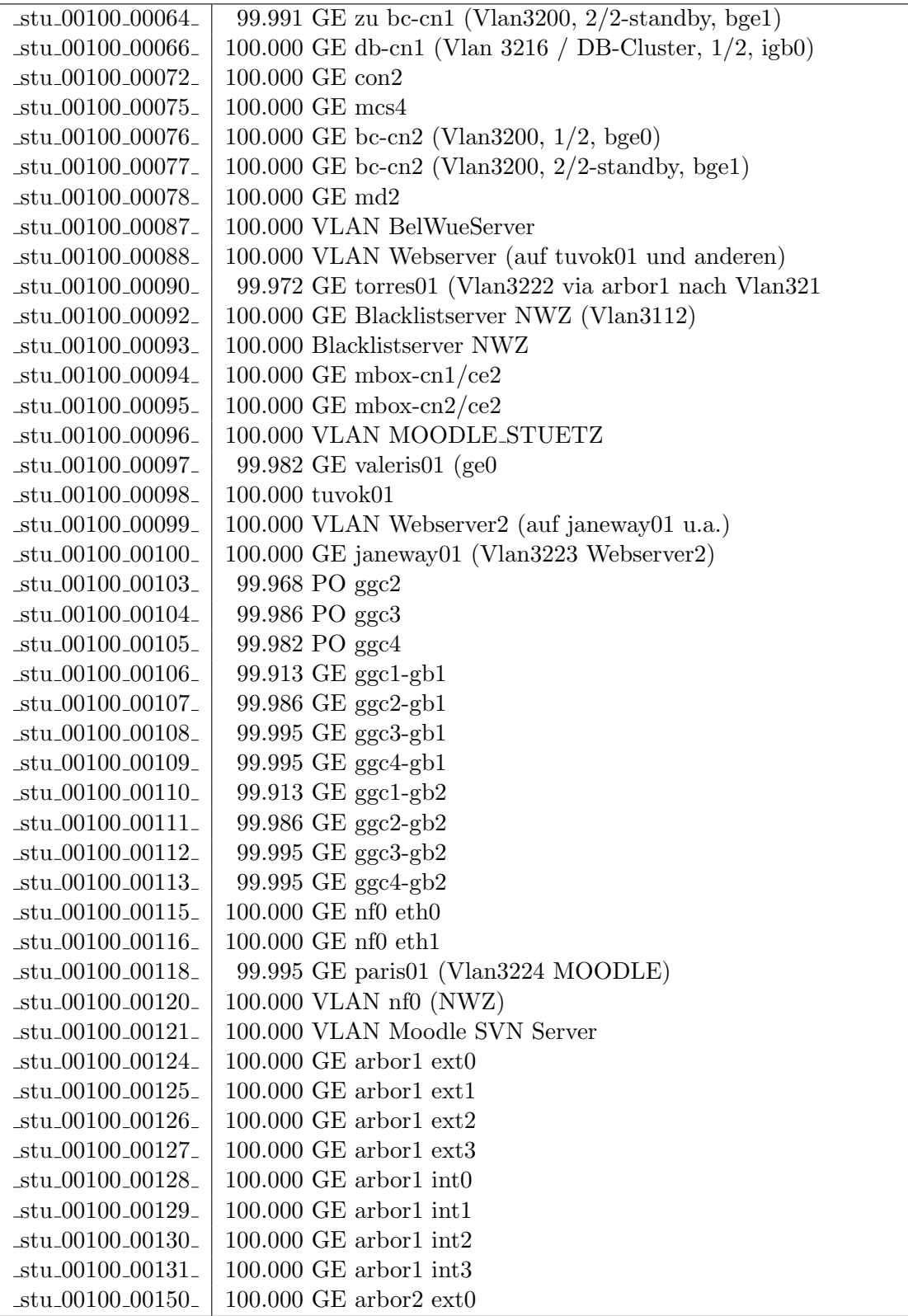

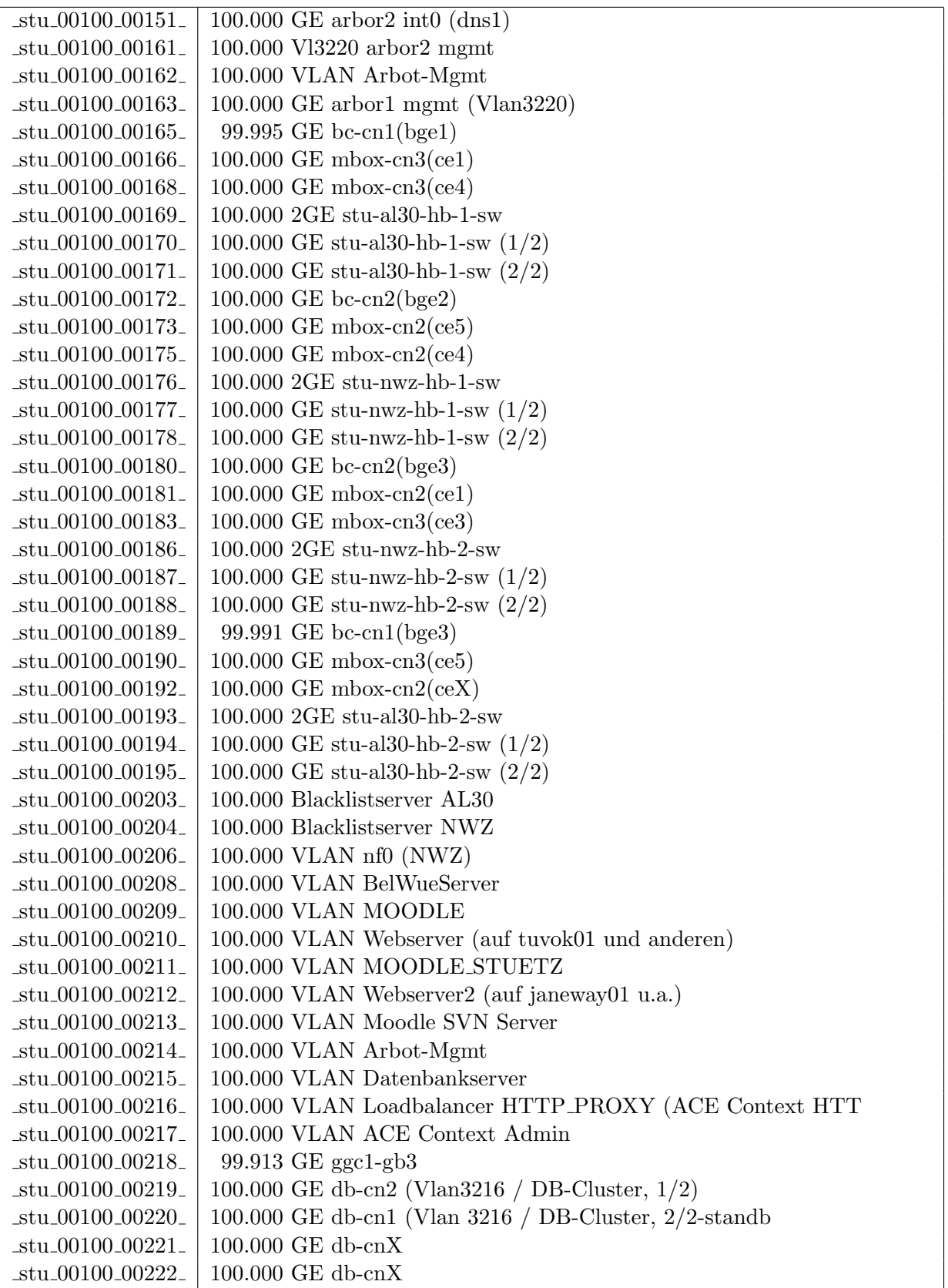

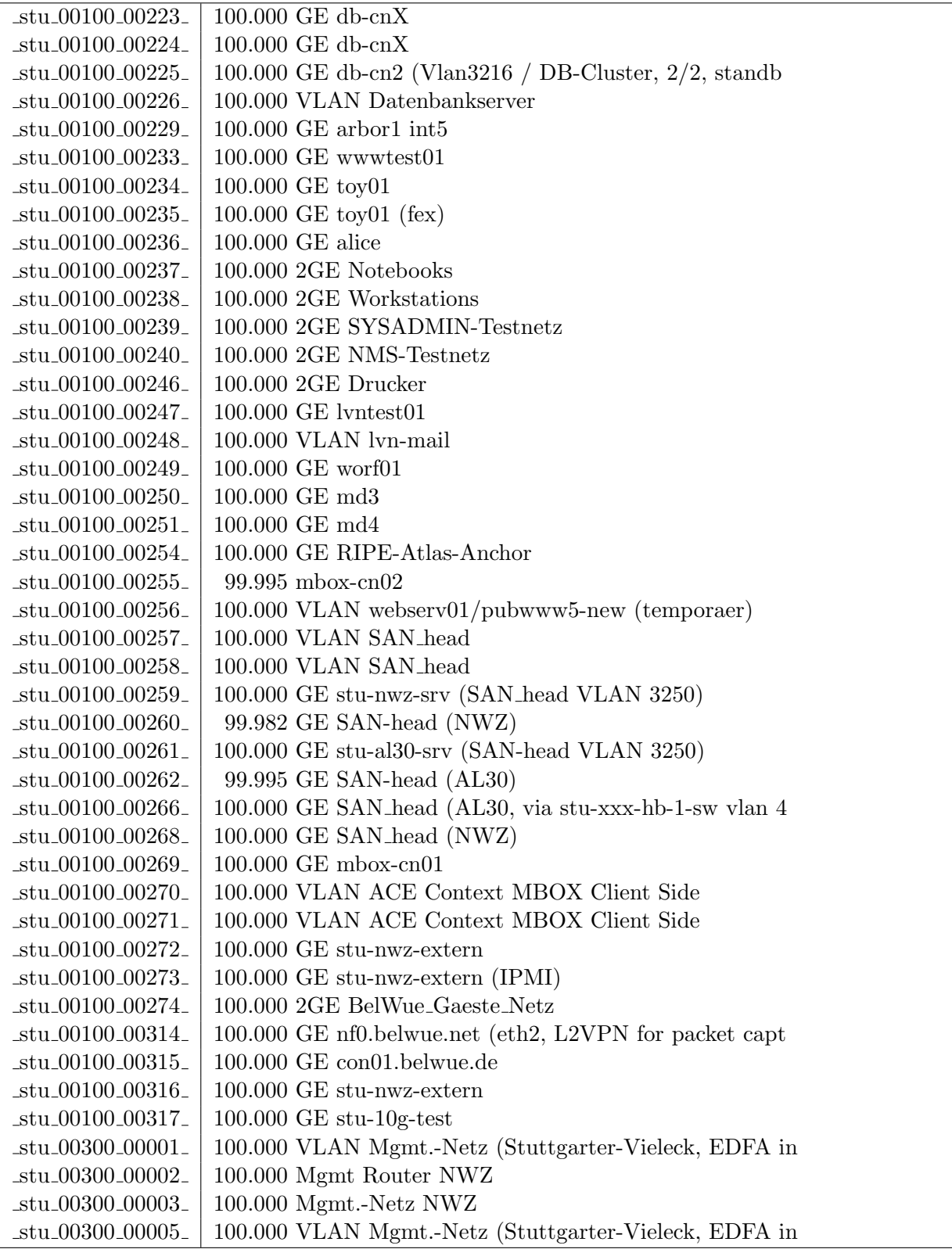

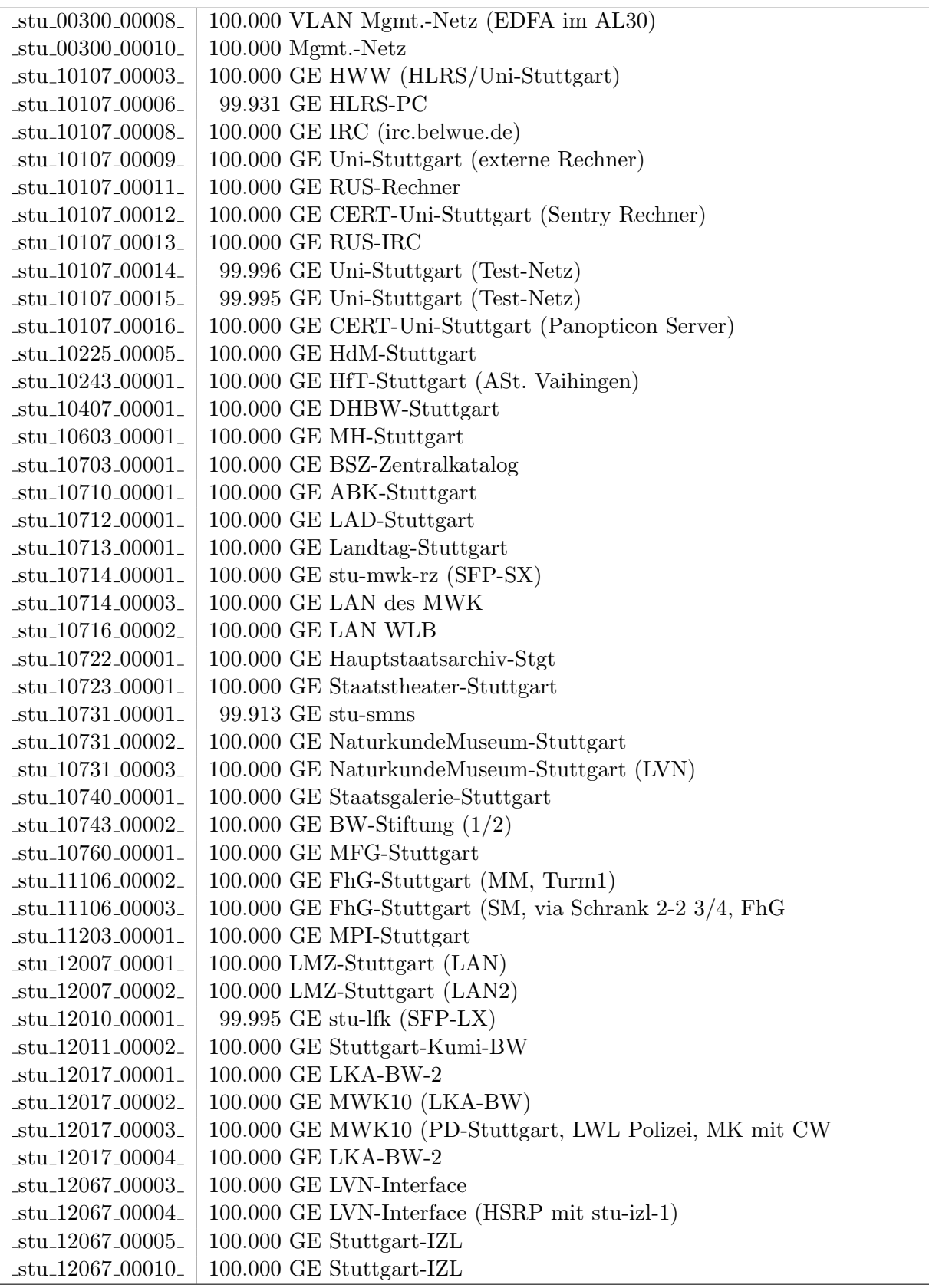

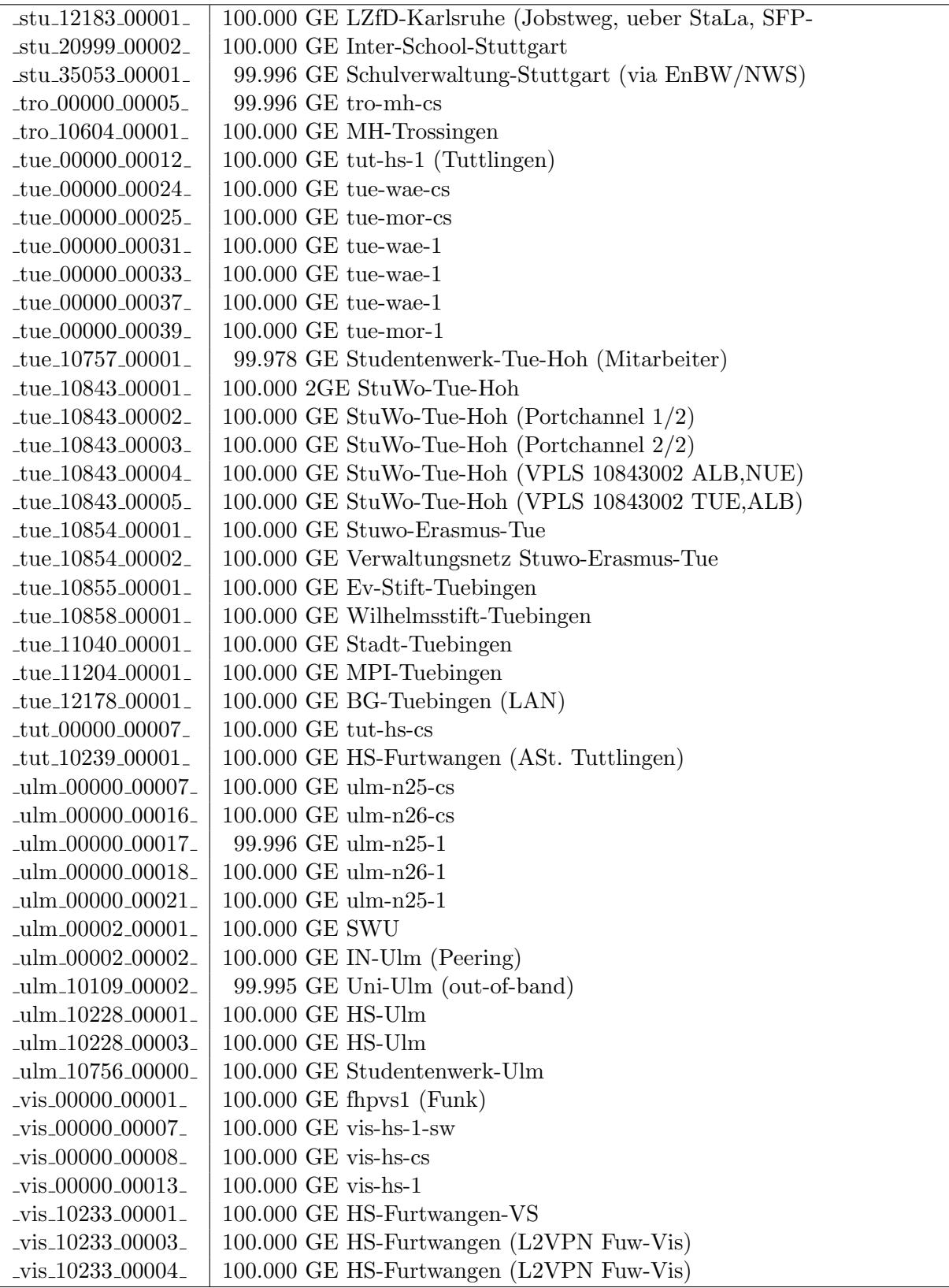

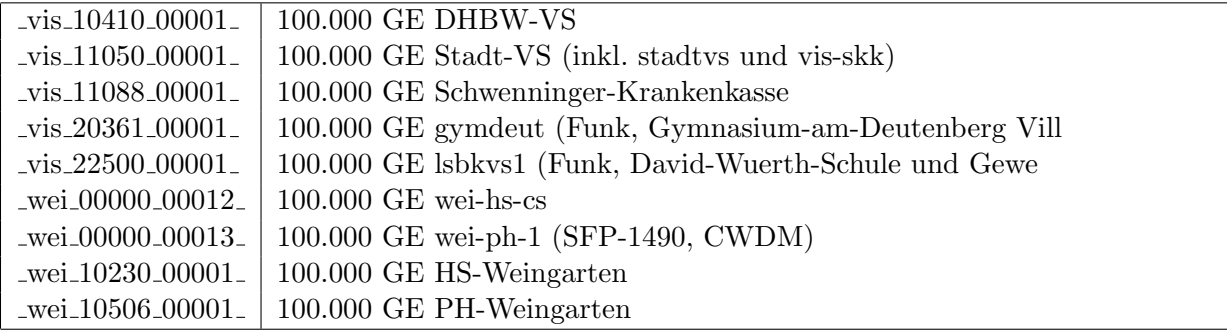

Bandbreite: 100 MBit/s, Verfügbarkeit 99,99  $\%$ 

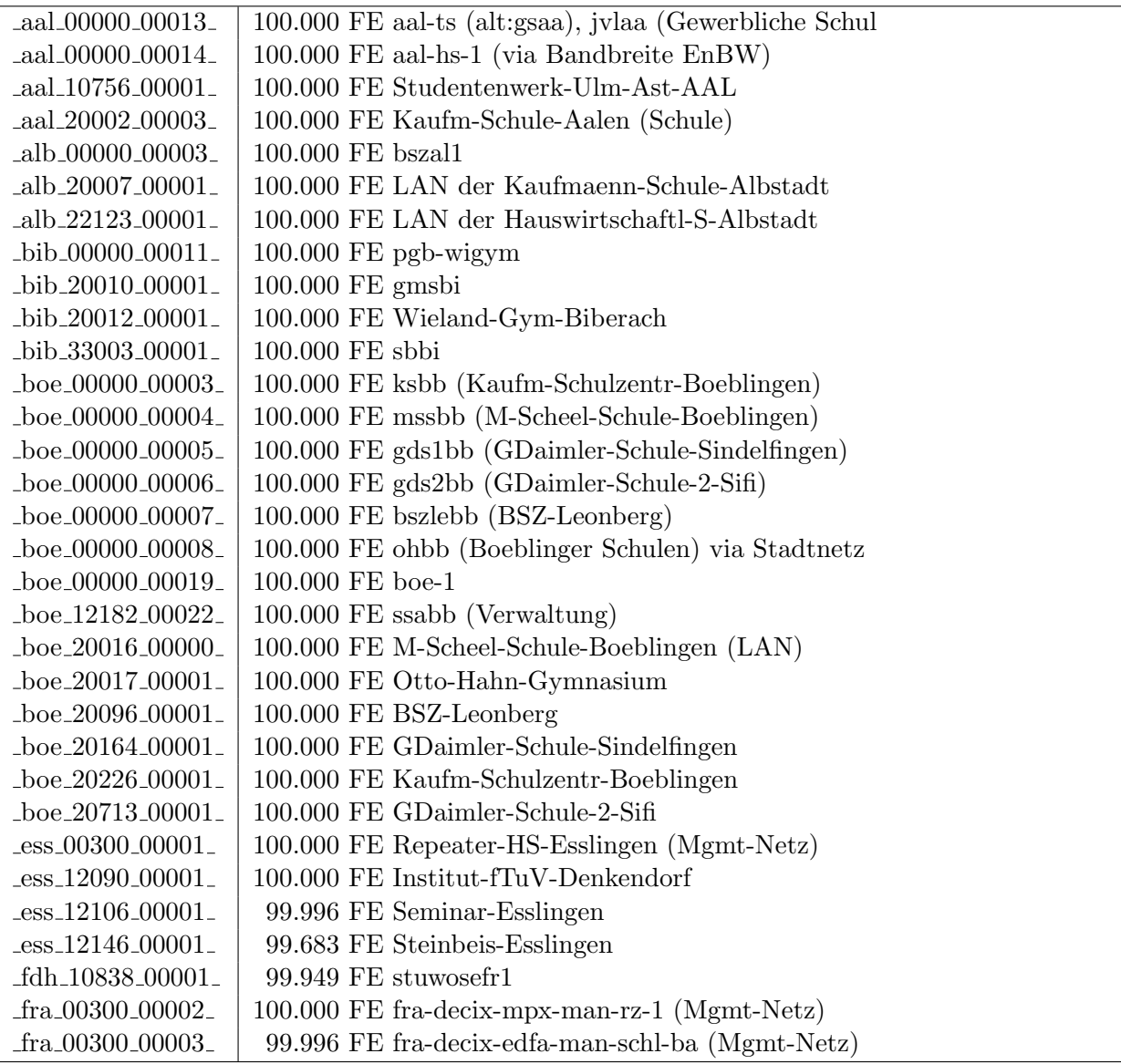

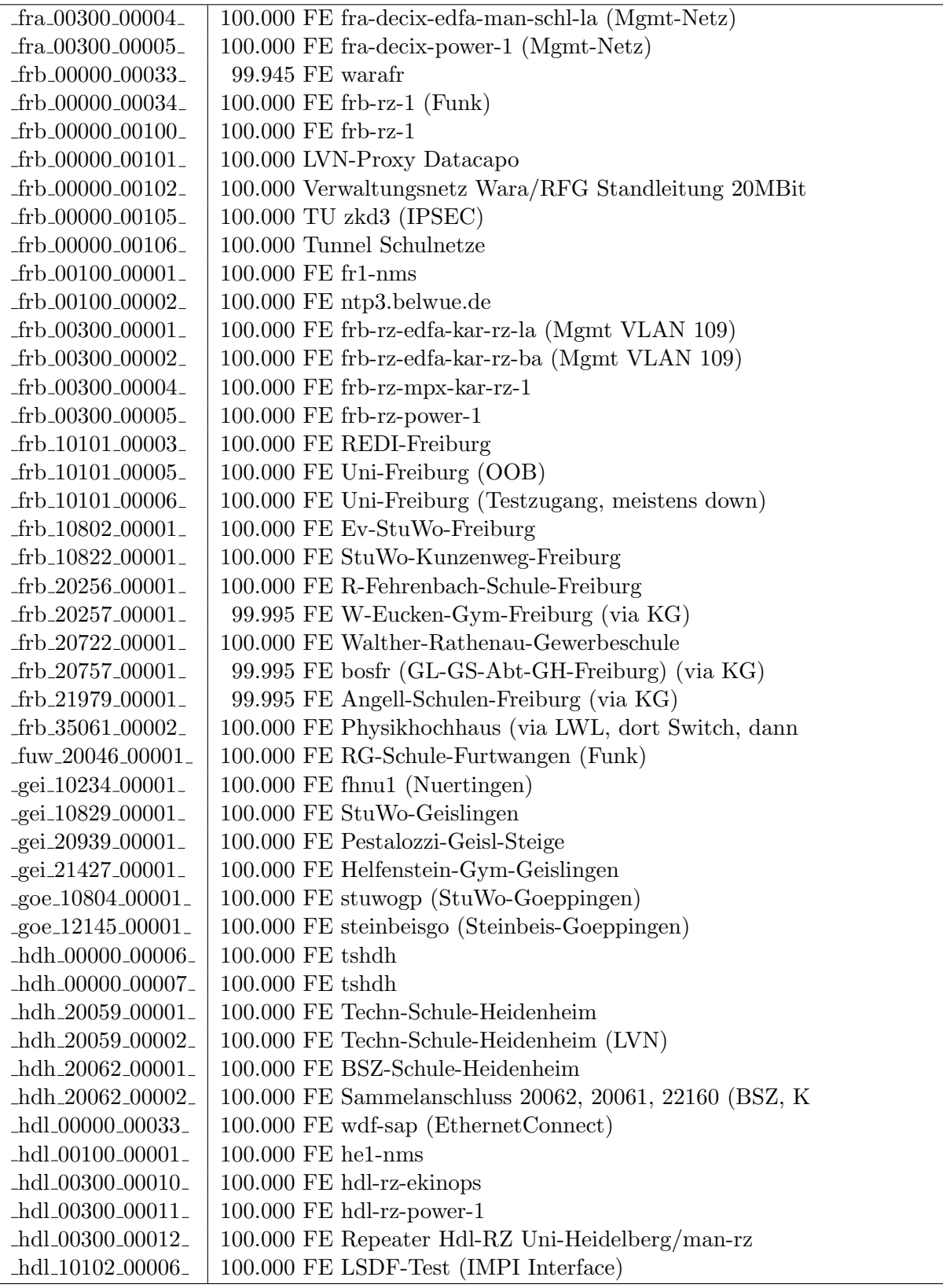

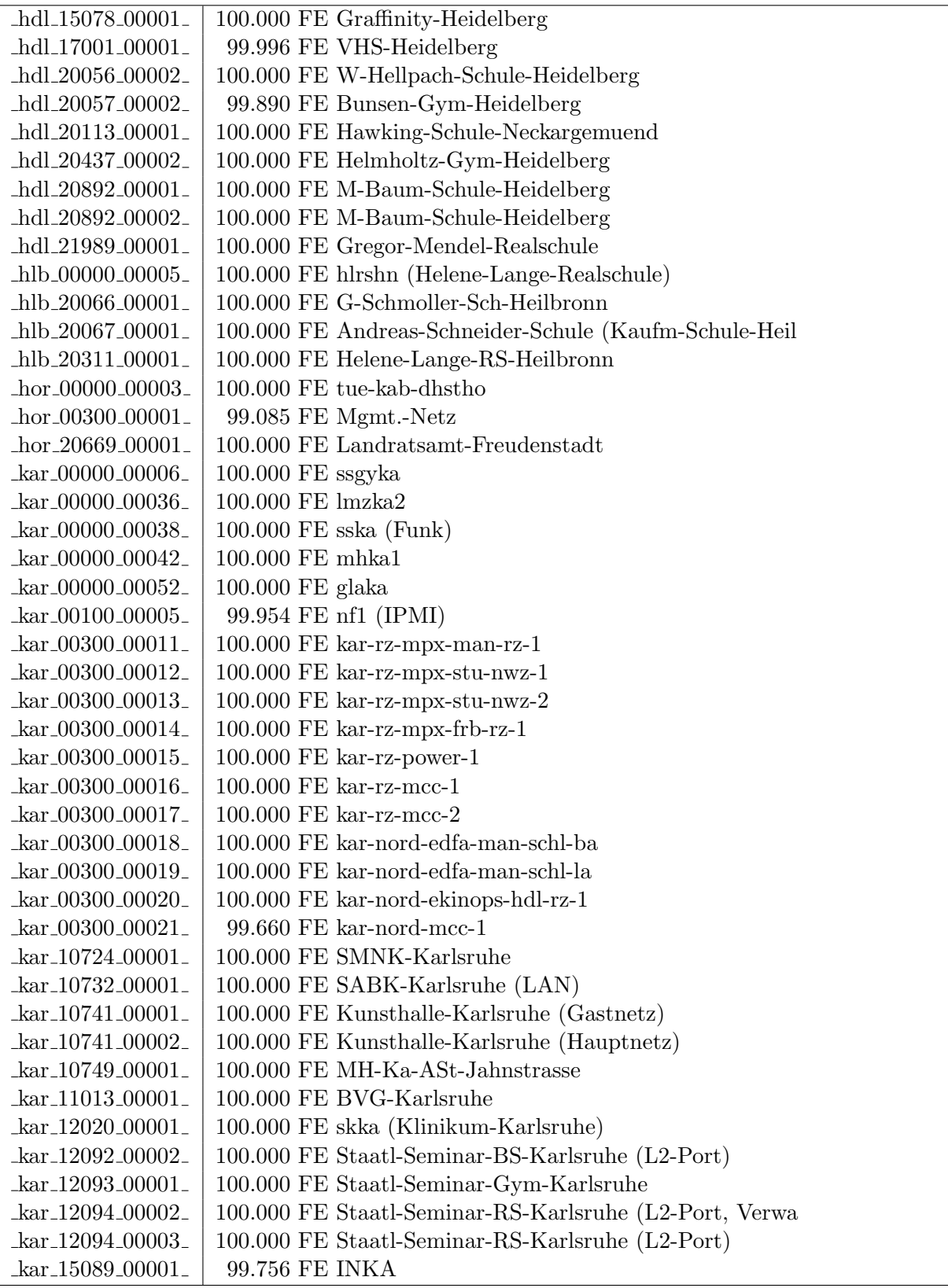

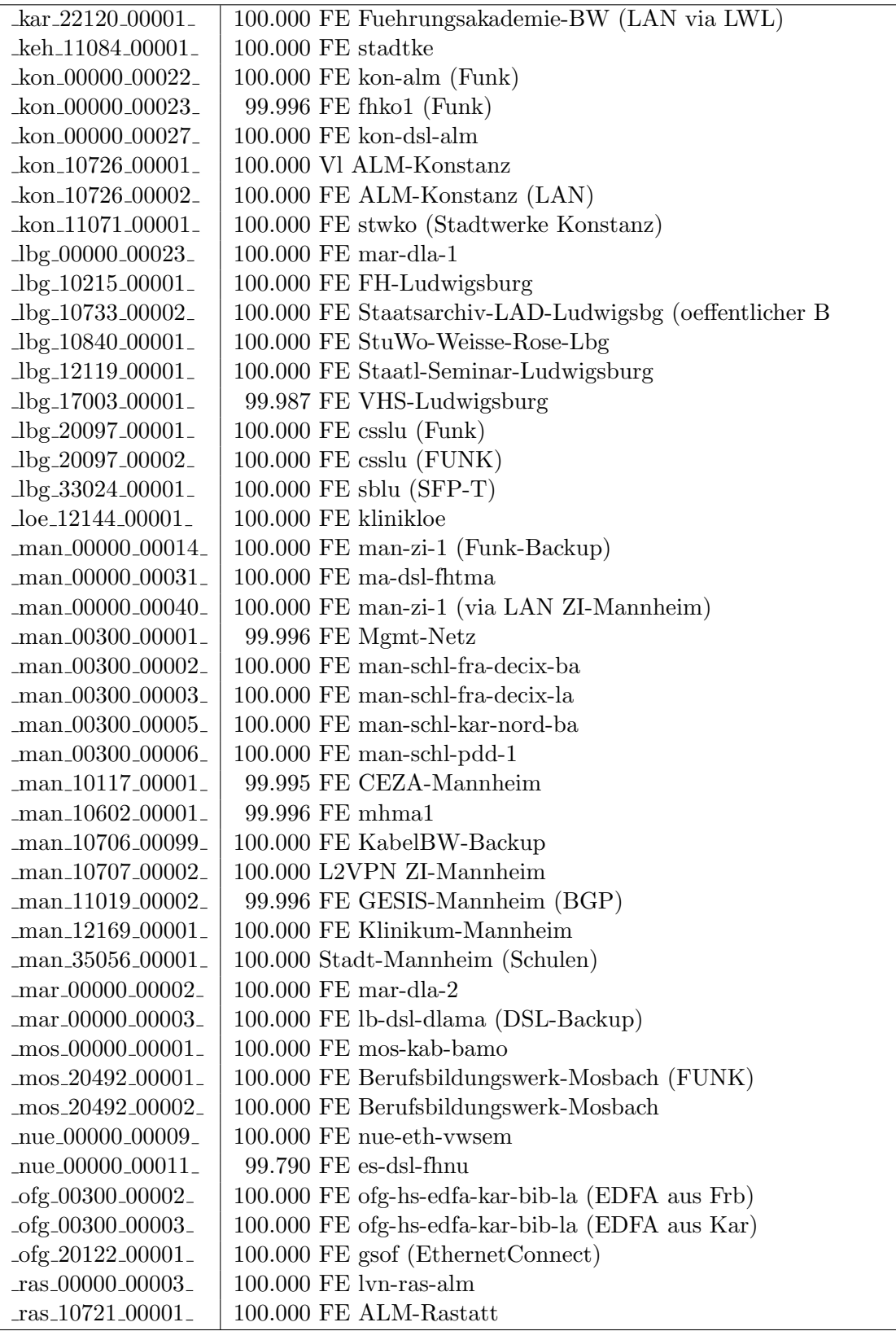

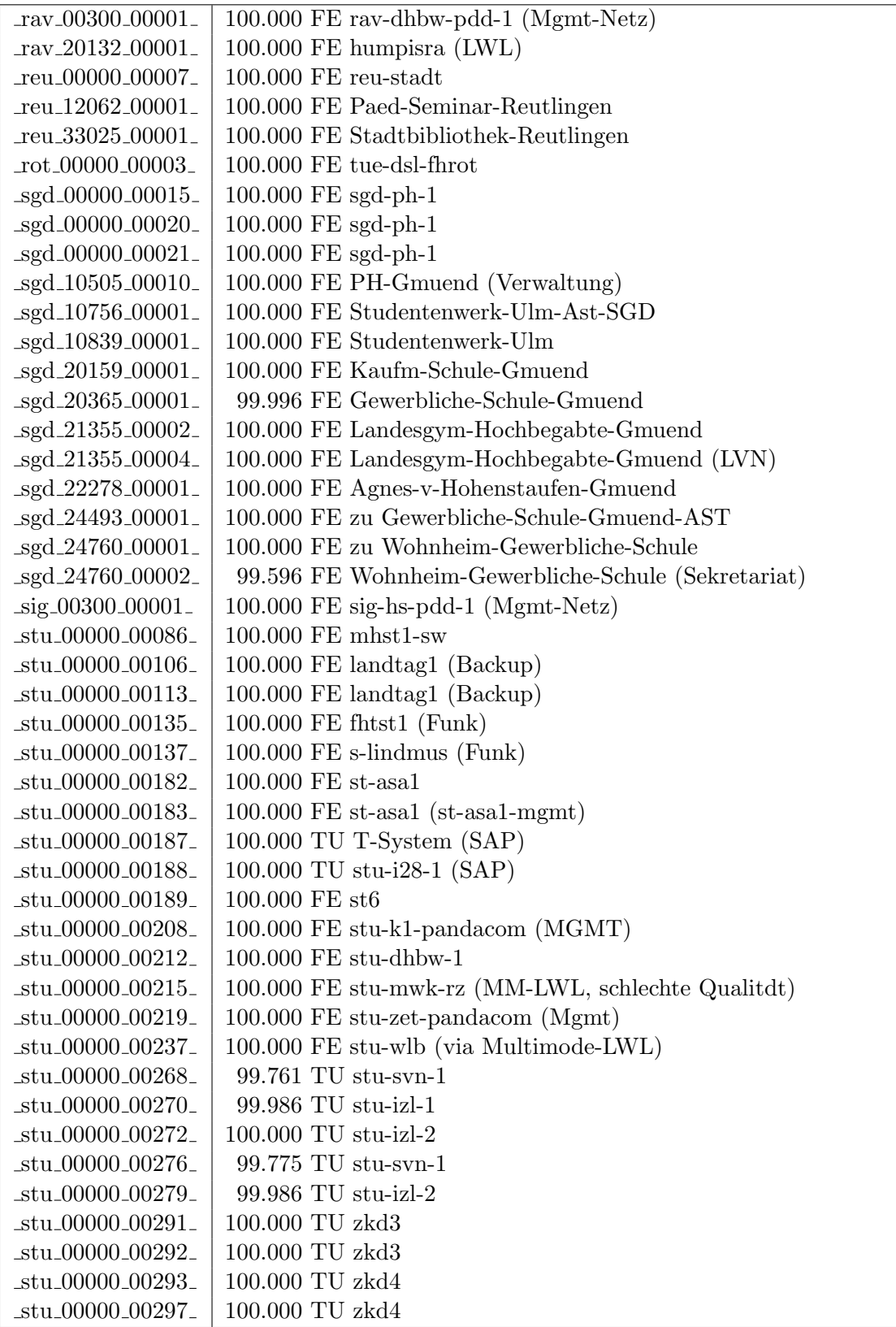

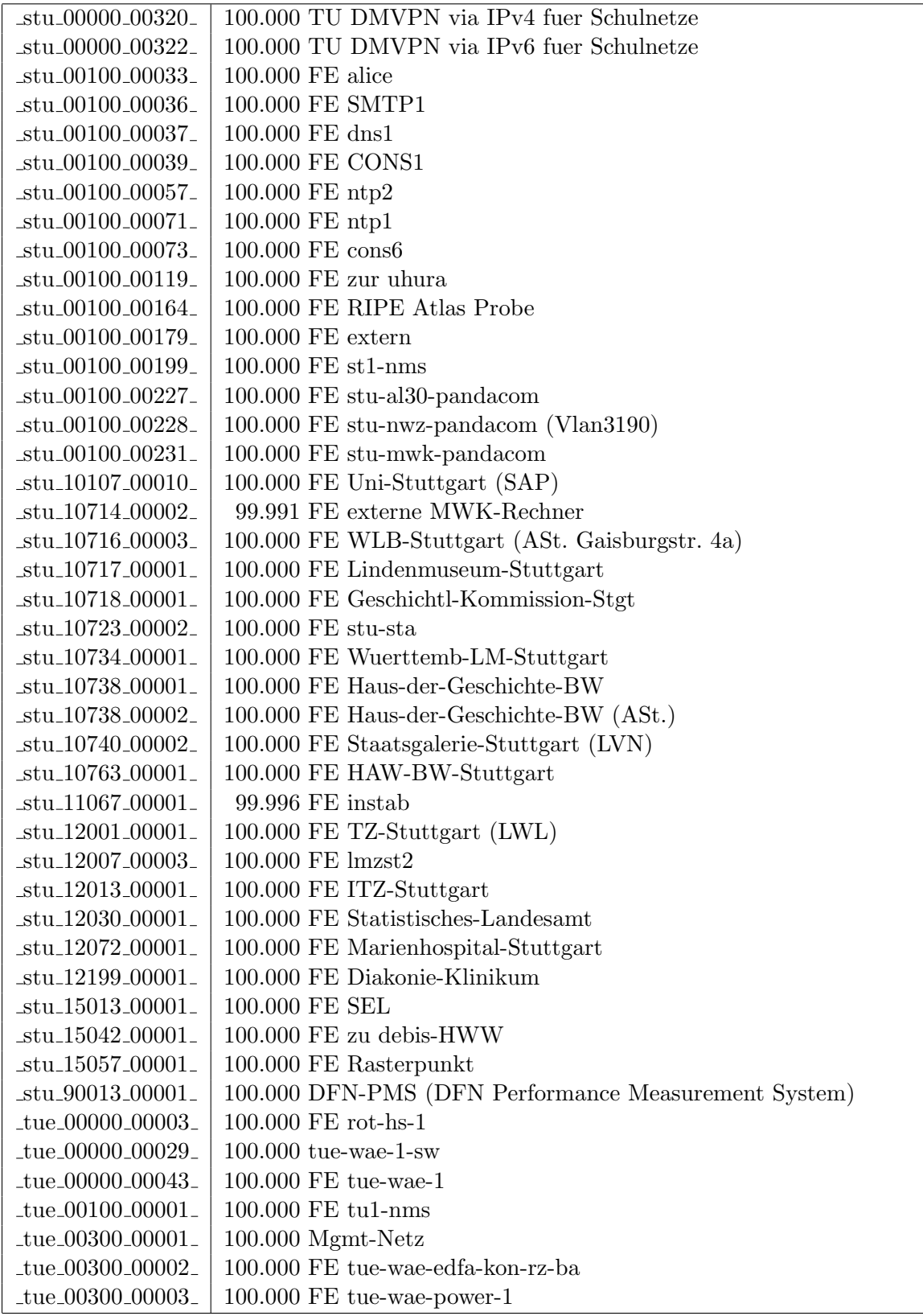

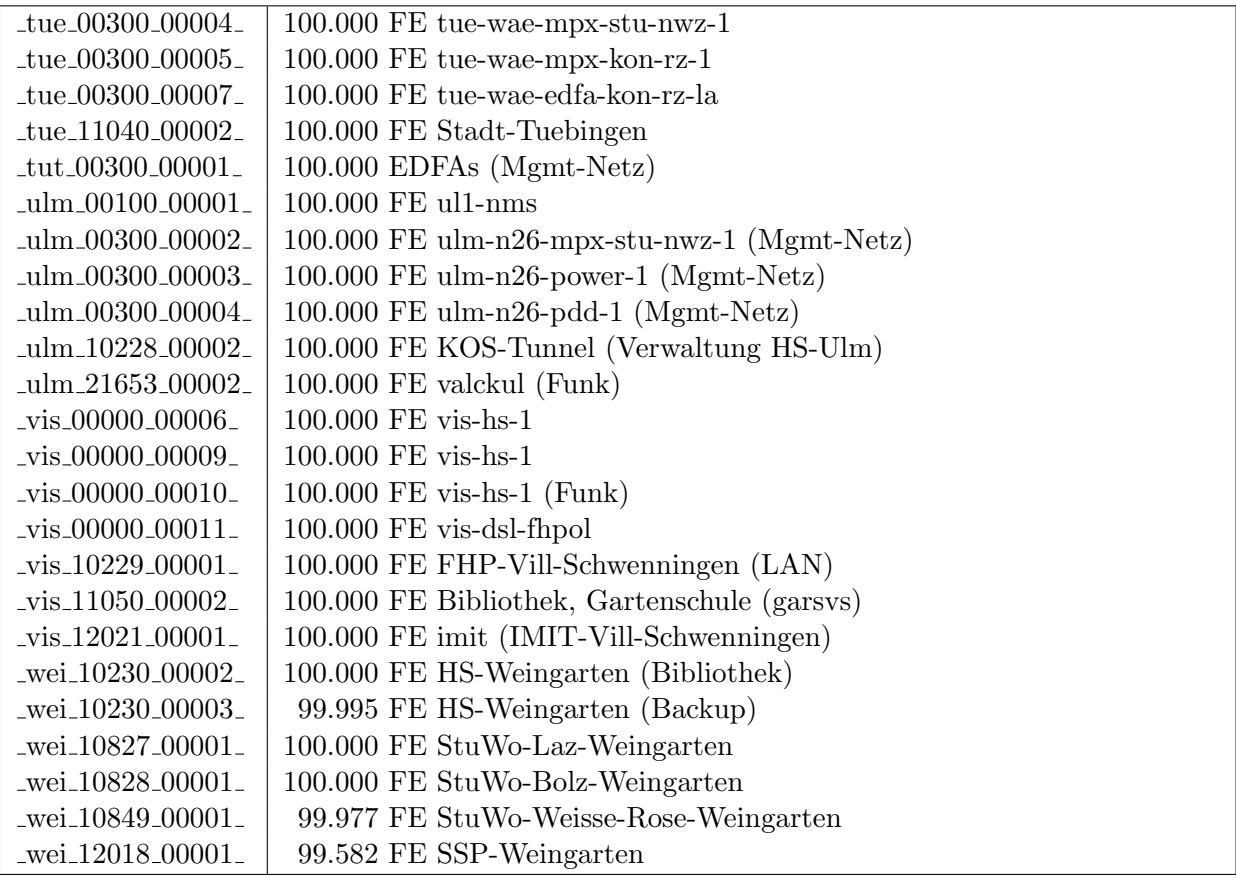

Bandbreite: 10 MBit/s, Verfügbarkeit 100,00  $\%$ 

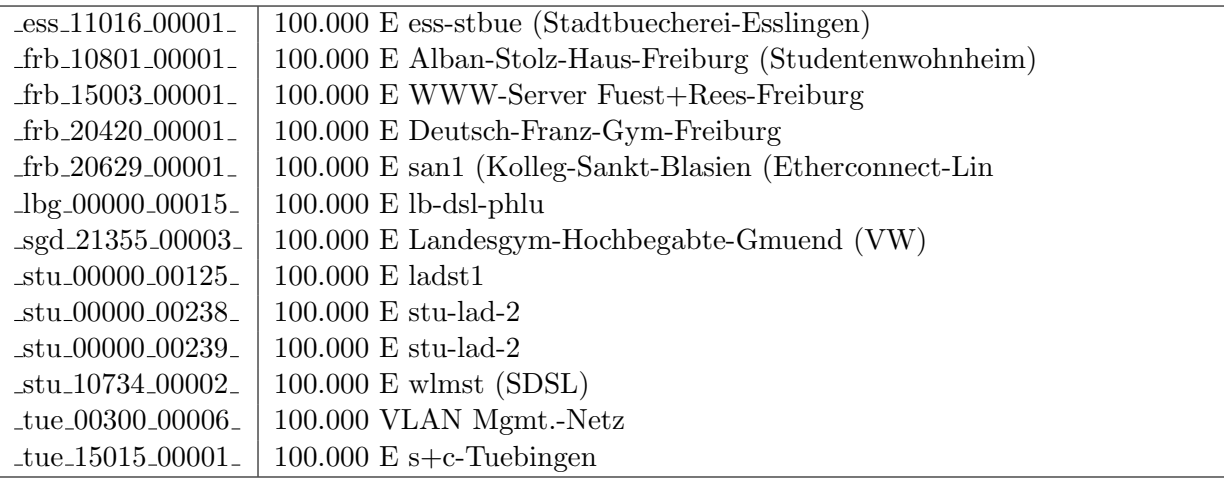

Bandbreite: 2 MBit/s, Verfügbarkeit 99,85  $\%$ 

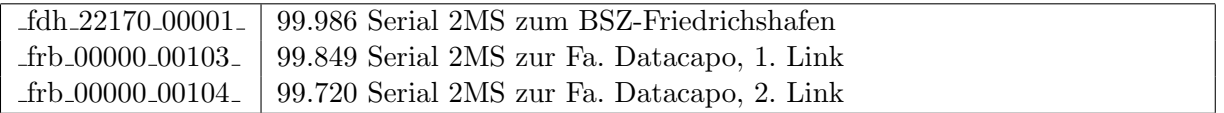

#### Nichterreichbarkeit (Anzahl Up/Down) von Lokalen Netzen

Die folgende Tabelle ist aus Stuttgarter Sicht mittels der minemon Überwachung ermittelt. Beim minemon ist einstellbar nach wievielen erfolglosen ping Versuchen eine Meldung generiert werden soll. Dieser Parameter ist auf 2 gestellt. Da ein Umlauf jede Minute gestartet wird, wird ein Ausfall fruhestens nach 2 Minuten bemerkt - allerdings ¨ ist die Gefahr eines Fehlalarms auch deutlich reduziert.

Der Zeitraum der Messung ist 01.02.14 - 01.07.14. In der Tabelle aufgeführt sind nur Einrichtigungen, die eine Nichterreichbarkeit von größer 1 Minute hatten.

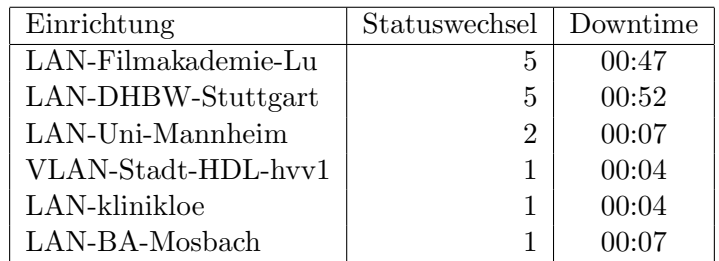

Die grossen Zeiten bei einigen Einrichtungen kommen von einzelnen langen Unterbrechungen. Unterbrechungen größer als eine Stunde sind hier im Einzelnen aufgelistet. Es besteht die Möglichkeit, daß dies auch Sperrungen durch Firewalls waren. Die Uhrzeit gibt das Ende der Störung an.

Im Berichtszeitraum traten keine längere Unterbrechungen auf.

# C. Anbindung von MWK-nachgeordneten Einrichtungen

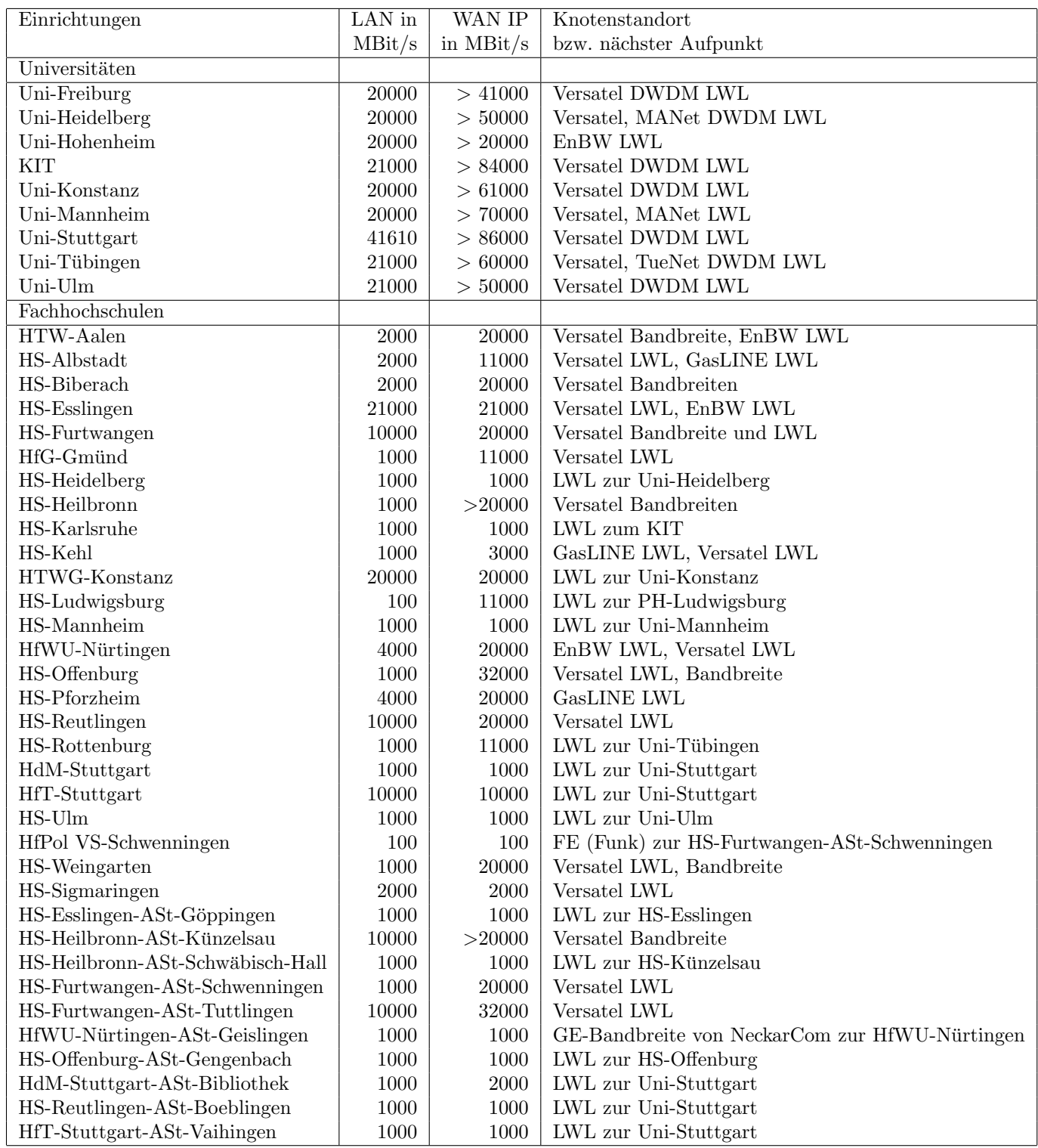

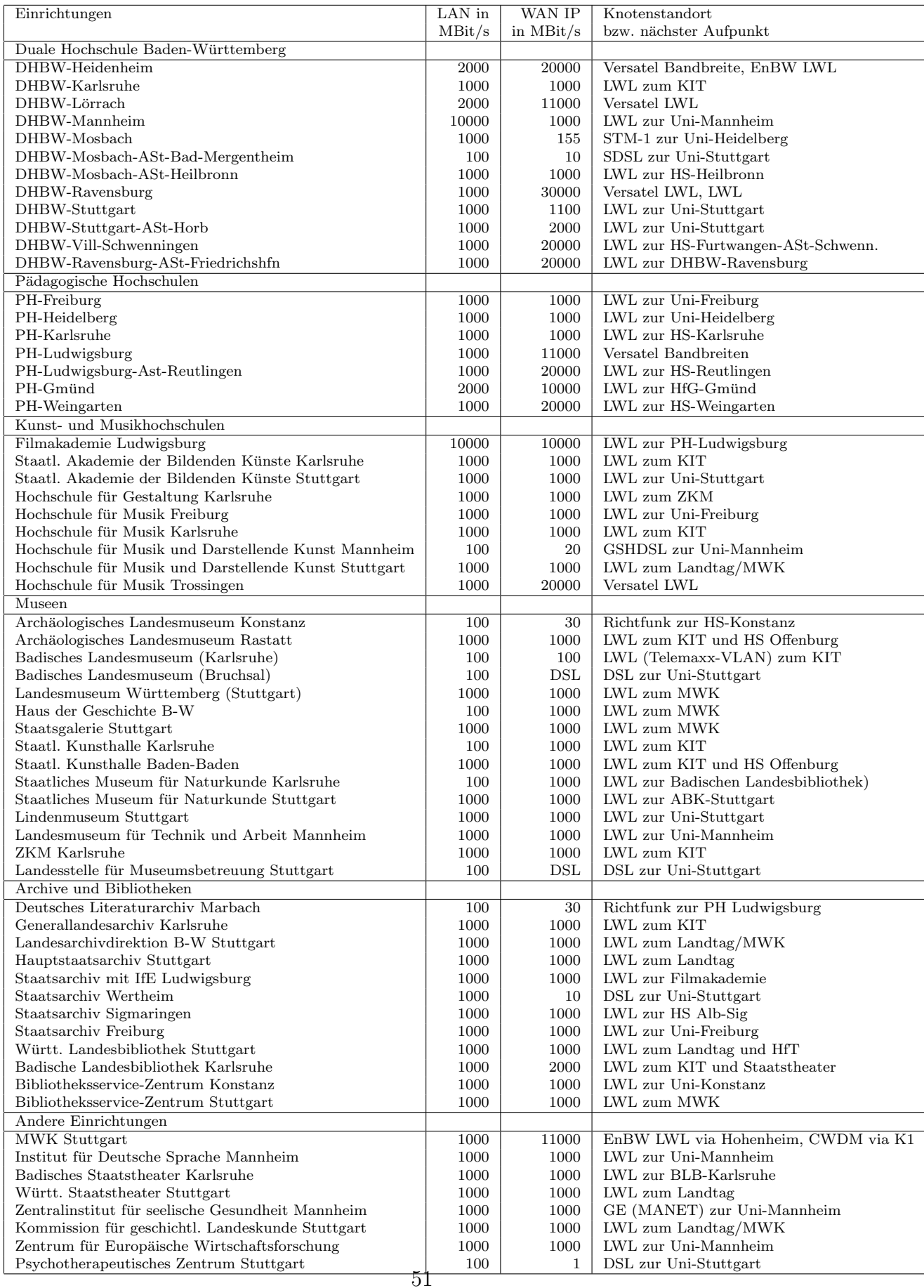

## D. BelWü-Institutionen mit DNS-Einträgen

Die Daten wurden anfangs anhand der BelWü-Datenbank ermittelt; später aufgrund von Nameserverabfragen. Die Anzahl der realen Rechner kann von diesen Werten abweichen:

Bei Einsatz eines Firewalls sind ggf. wesentlich mehr Rechner an das Internet angeschlossen. Im Falle von statischen IP-Adressen für Wählzugänge sind die Werte wesentlich höher als wenn die Adressen dynamisch vergeben werden. Es gab auch schon Fälle, in denen in einem Adressraum teilweise jeder IP-Adresse ein Rechnername zugeordnet wurde (im Extremfall hatte dann eine Organisation mit einem Class-B Netz über 65.000 Einträge).

Die Anzahl der Teilnehmer beinhaltet neben den namentlich aufgeführten per Festverbindung angeschlossenen Einrichtungen noch die per Wählverbindung angebundenen Teilnehmer.

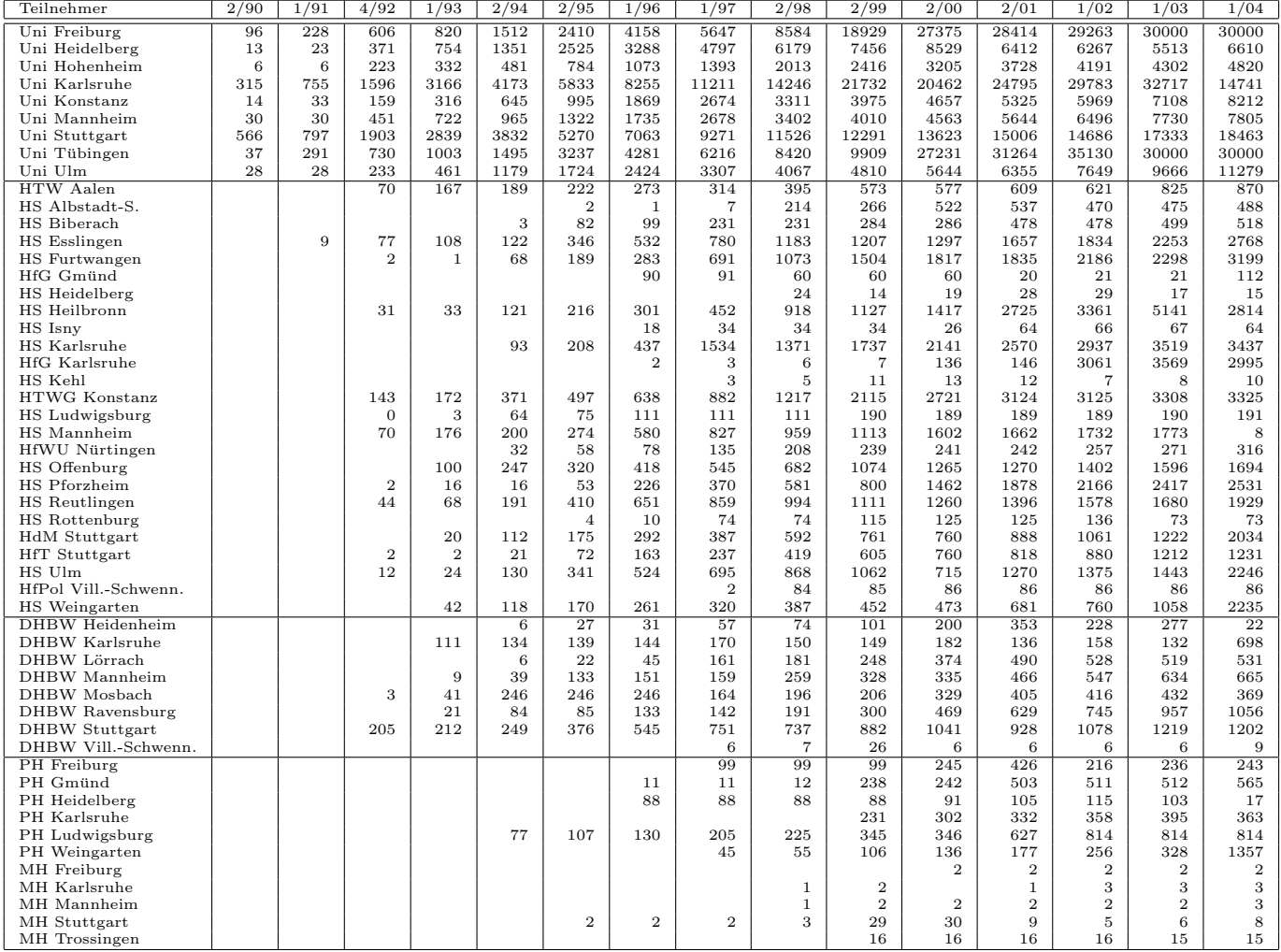

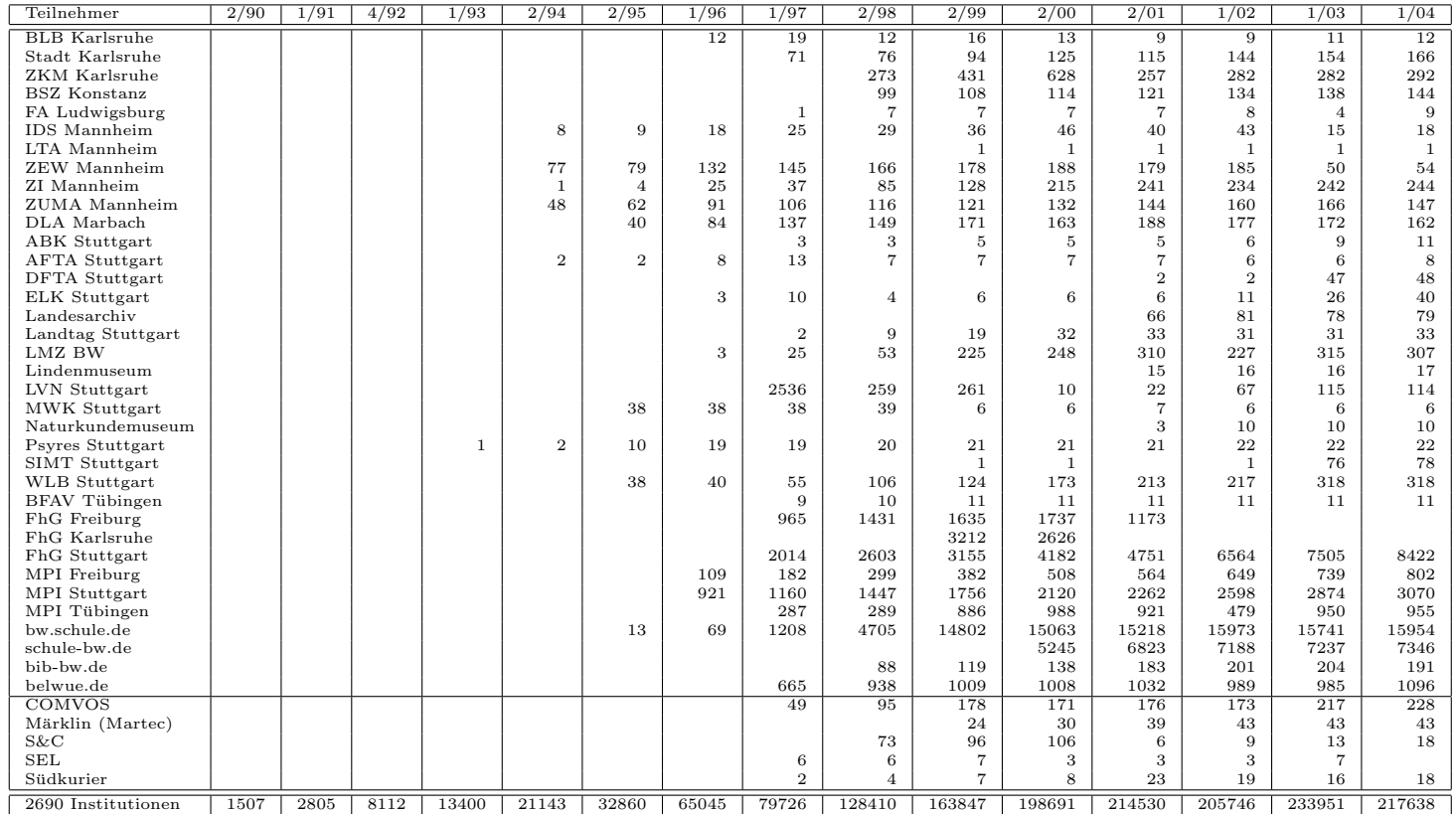

Die folgende Tabelle enthält die Anzahl der Rechner gemäß den Nameserver PTR- $\it Einträgen.$ 

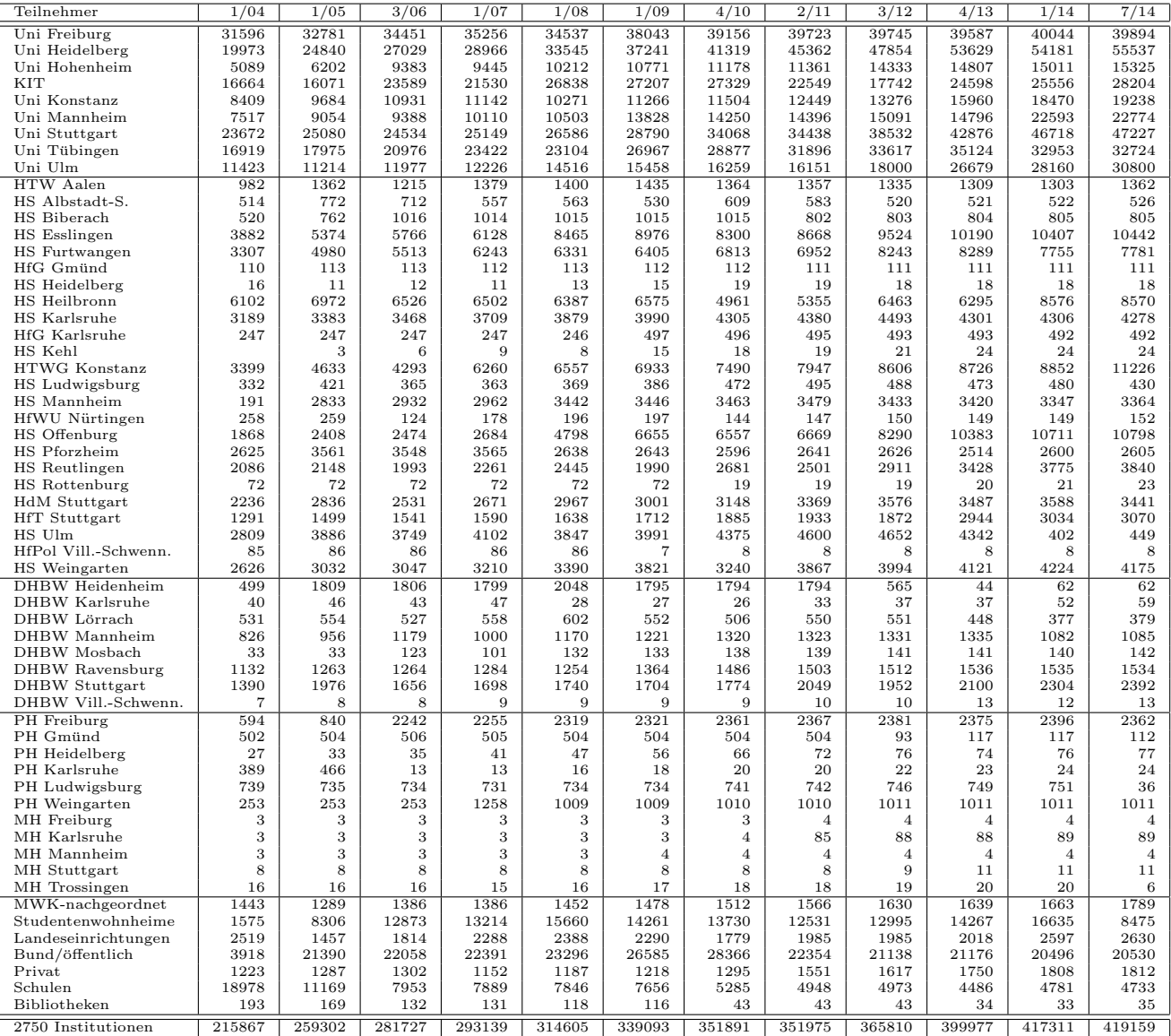

# E. Verwendete Abkürzungen

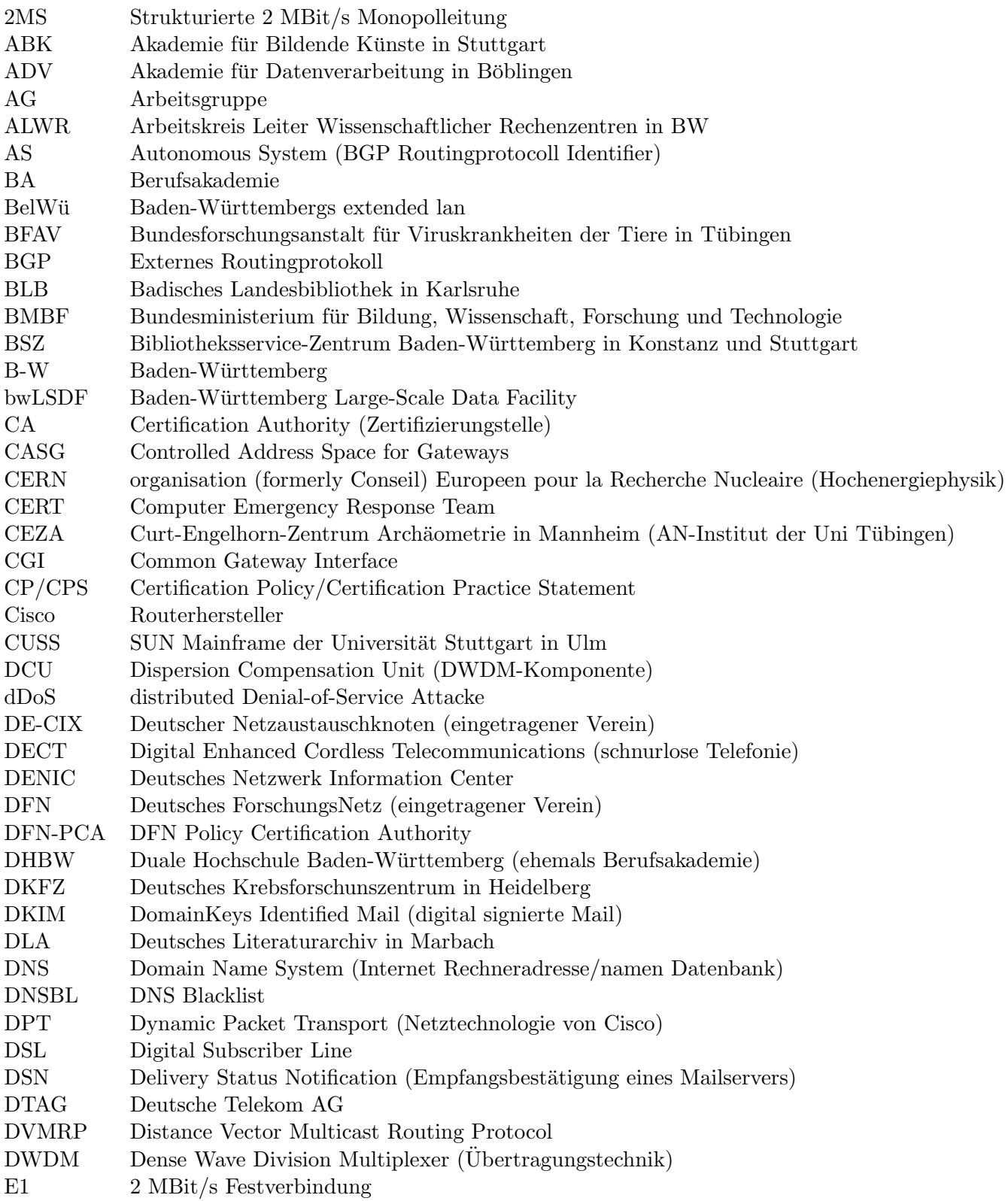

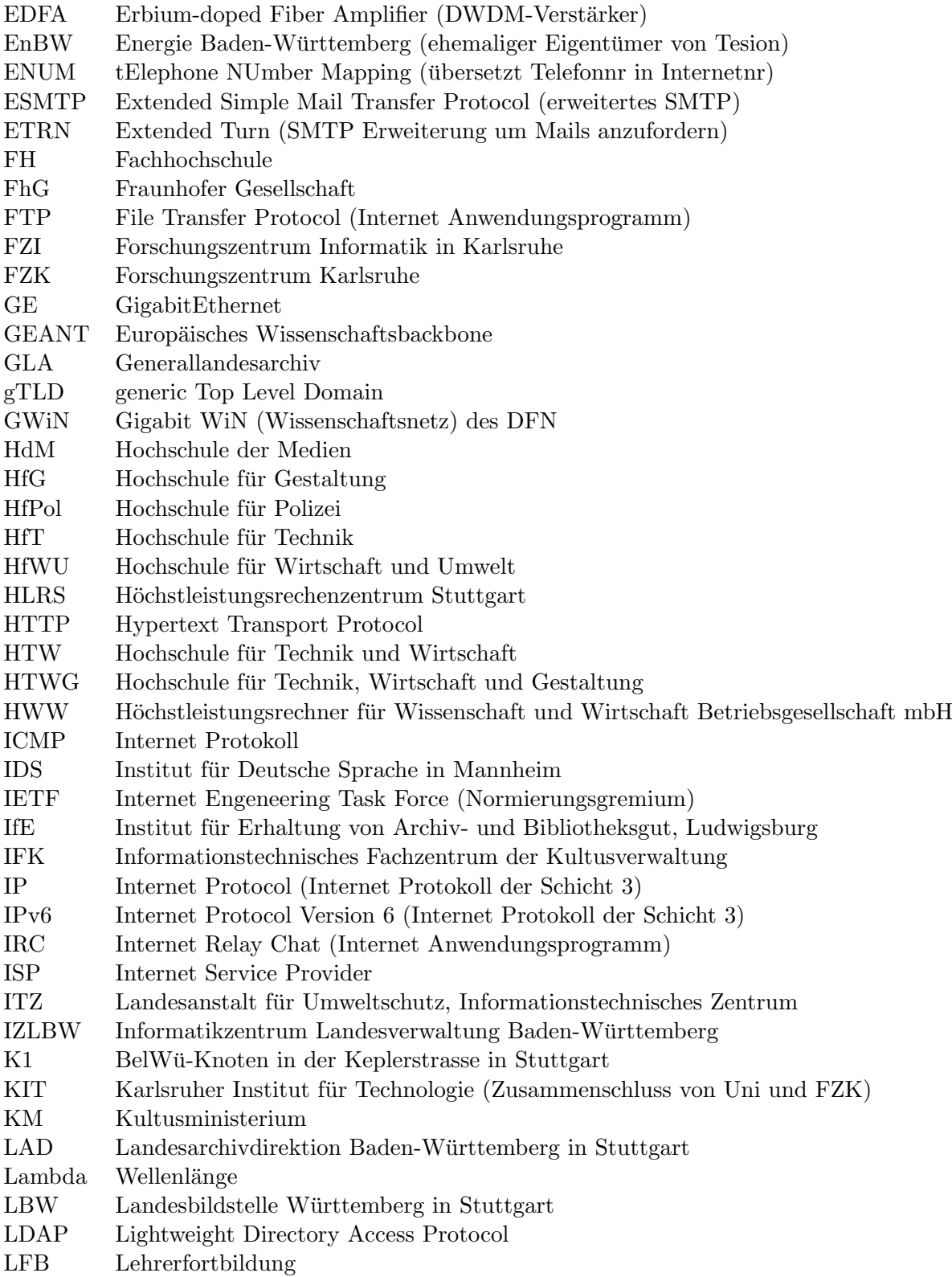

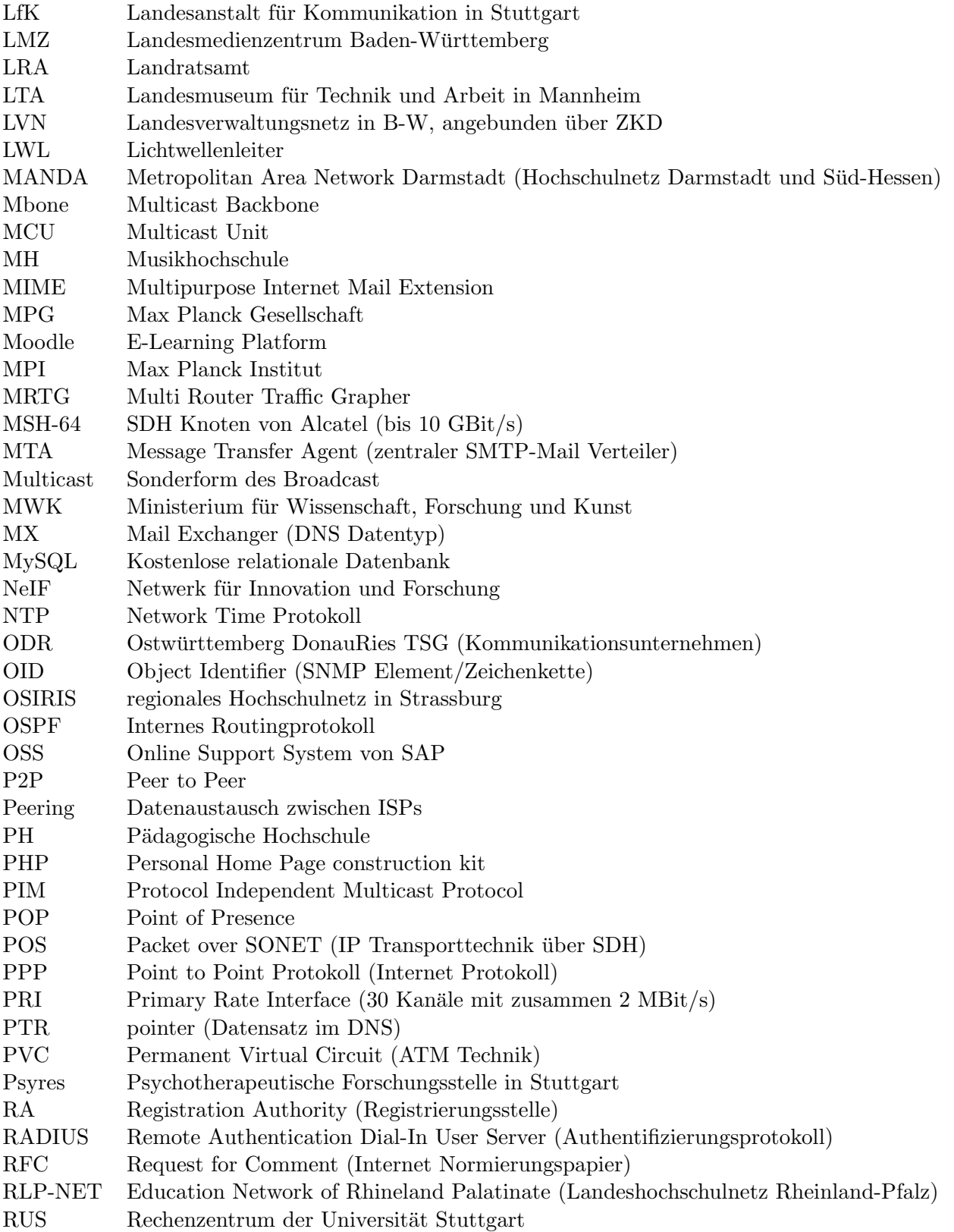

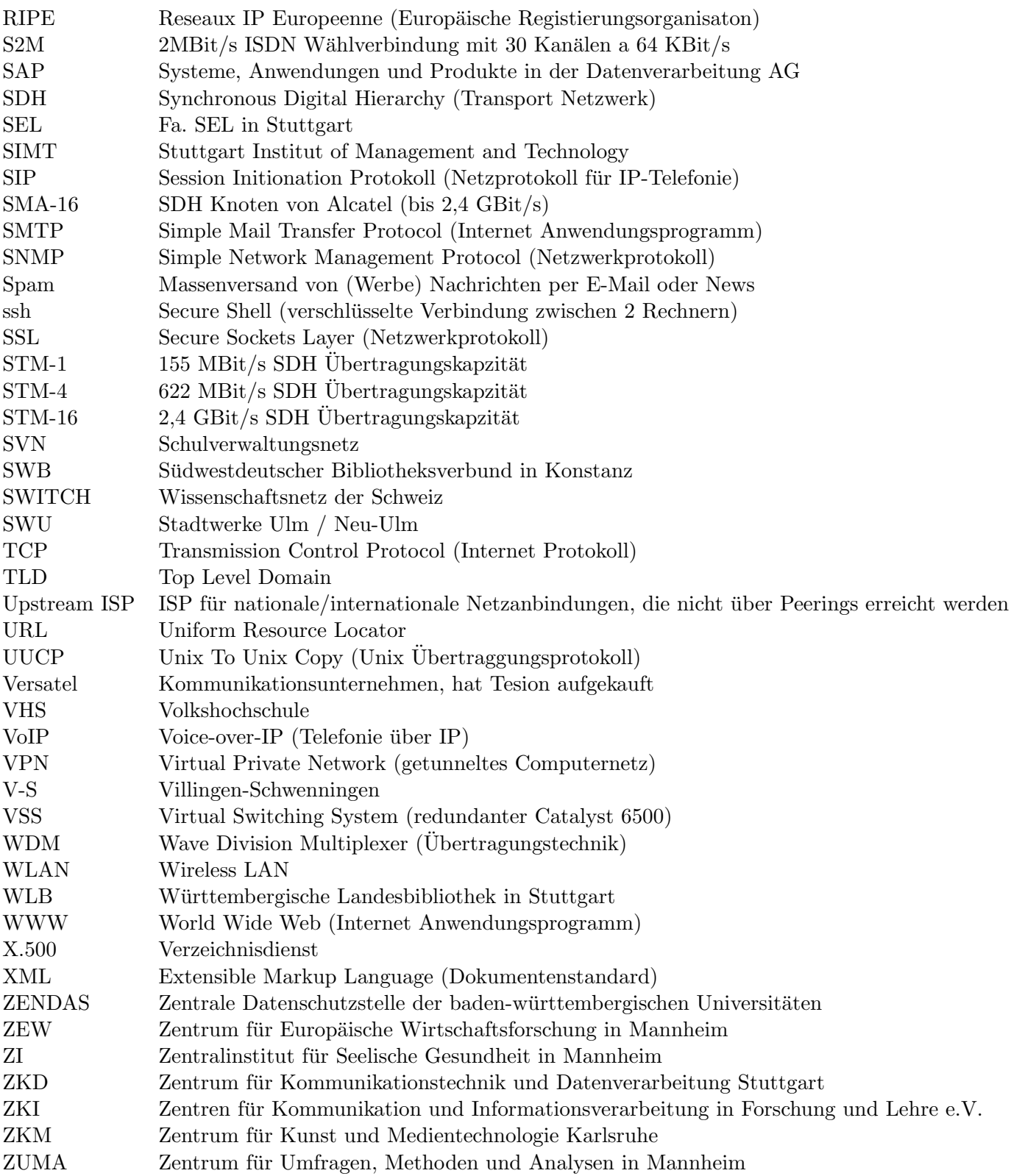